# **Computer Networks Computer Networks and the Internet and the Internet**

#### **Raj Jain Raj Jain**

Washington University in Saint Louis Saint Louis, MO 63130 Jain@wustl.edu

Audio/Video recordings of this lecture are available on-line at:

http://www.cse.wustl.edu/~jain/cse473-09/

Washington University in St. Louis CSE473S ©2009 Raj Jain

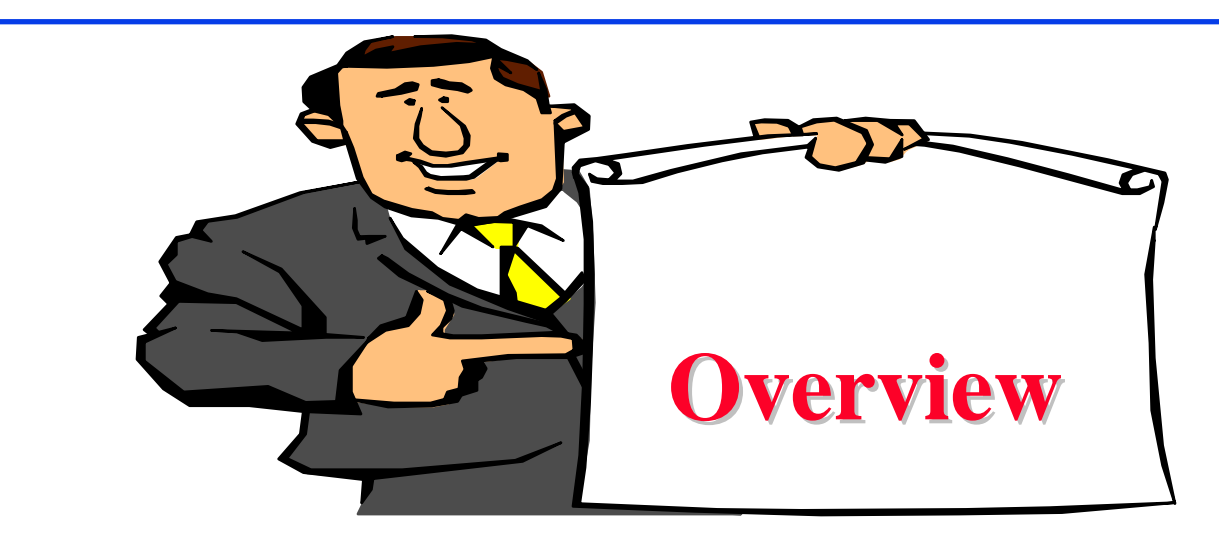

- 1.Physical Media
- 2.Switching: Circuit vs. Packet
- 3. Internet:Edge, Core
- 4. Network Performance Measures: Delay, Loss, Throughput
- 5. Protocol Layers
- 6. Network Security
- 7.**History**

**Note**: This class lecture is based on Chapter 1 of the textbook (Kurose and Ross) and the slides provided by the authors.

Washington University in St. Louis CSE473S ©2009 Raj Jain

#### **What is a Network? What is a Network?**

- $\Box$  Network: Enables data transfer among nodes Generally heterogeneous nodes
	- More than 2 nodes
	- E.g., Your home or office network

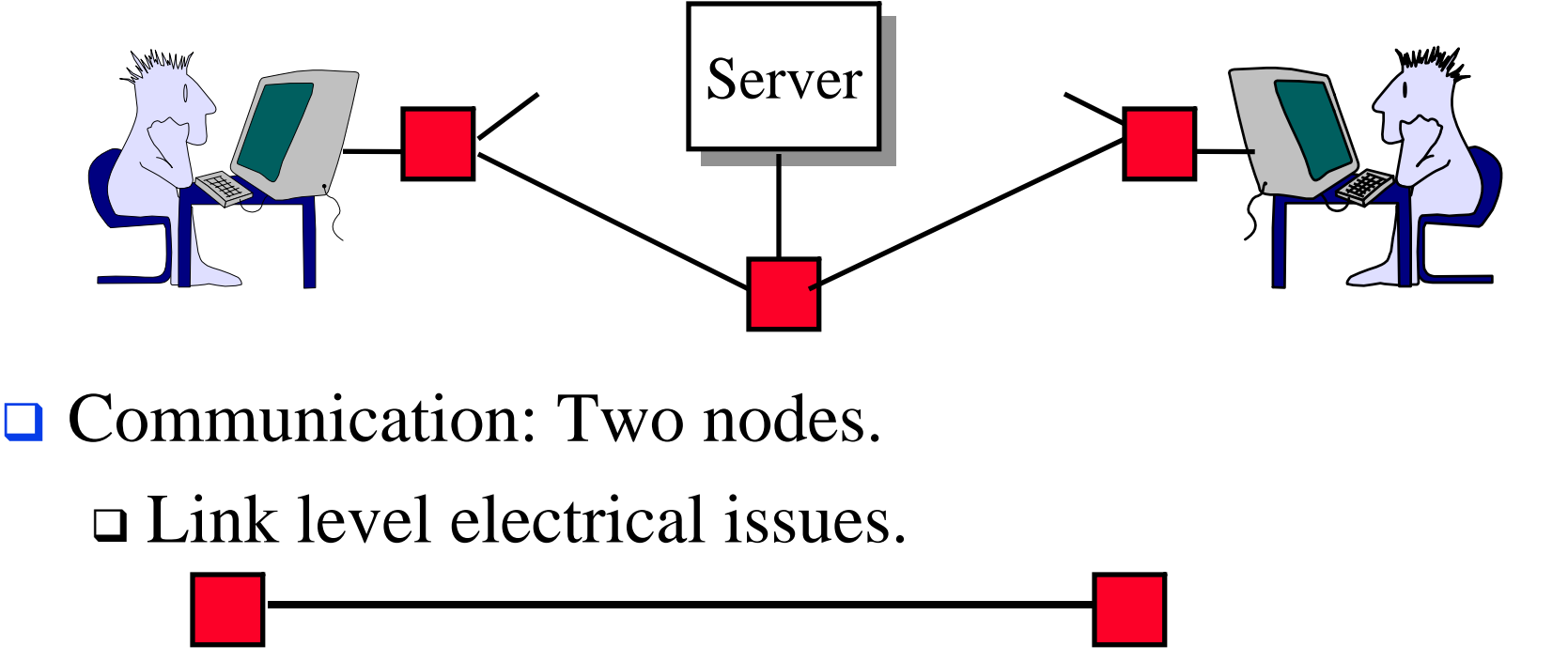

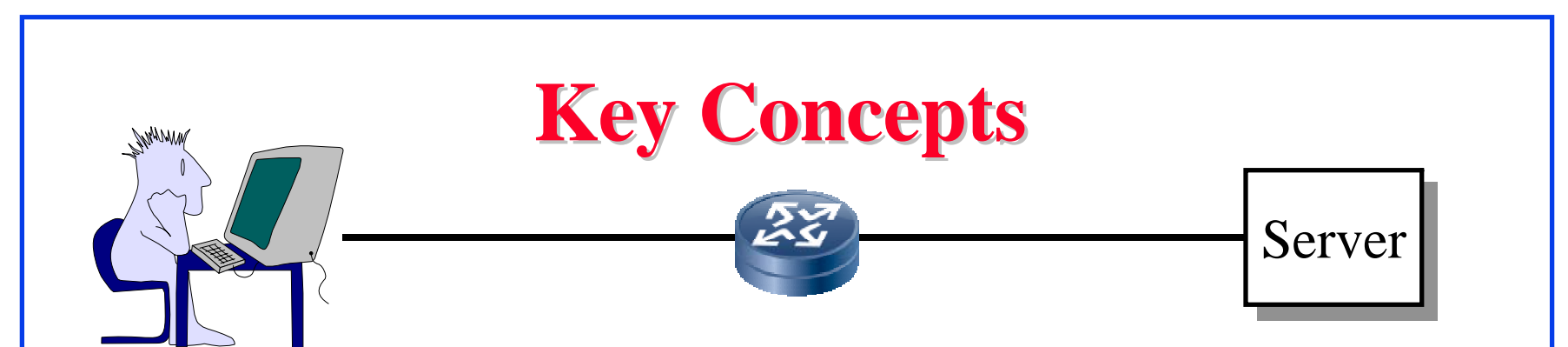

- $\Box$  **End Systems**: Systems that are sinks or sources of data, e.g., Desktops, Laptops, Servers, Printers, Cell Phones, etc.
- $\Box$  **Intermediate Systems**: Systems that forward/switch data from one link to another, e.g., routers, switches
- $\Box$ **Hosts**: End Systems
- **Gateways**: Routers
- **Servers**: End Systems that provide service, e.g., print server, storage server, Mail server, etc.
- ப **Clients**: End systems that request service
- $\Box$  **Links**: Connect the systems. Characterized by transmission rate, propagation delay

#### **Transmission Media Transmission Media**

#### **Guided**:

- Twisted Pair
- Coaxial cable
- Optical fiber

#### **Unguided**:

- **□** Microwave
- Satellite
- Wireless

#### **Electromagnetic Spectrum Electromagnetic Spectrum**

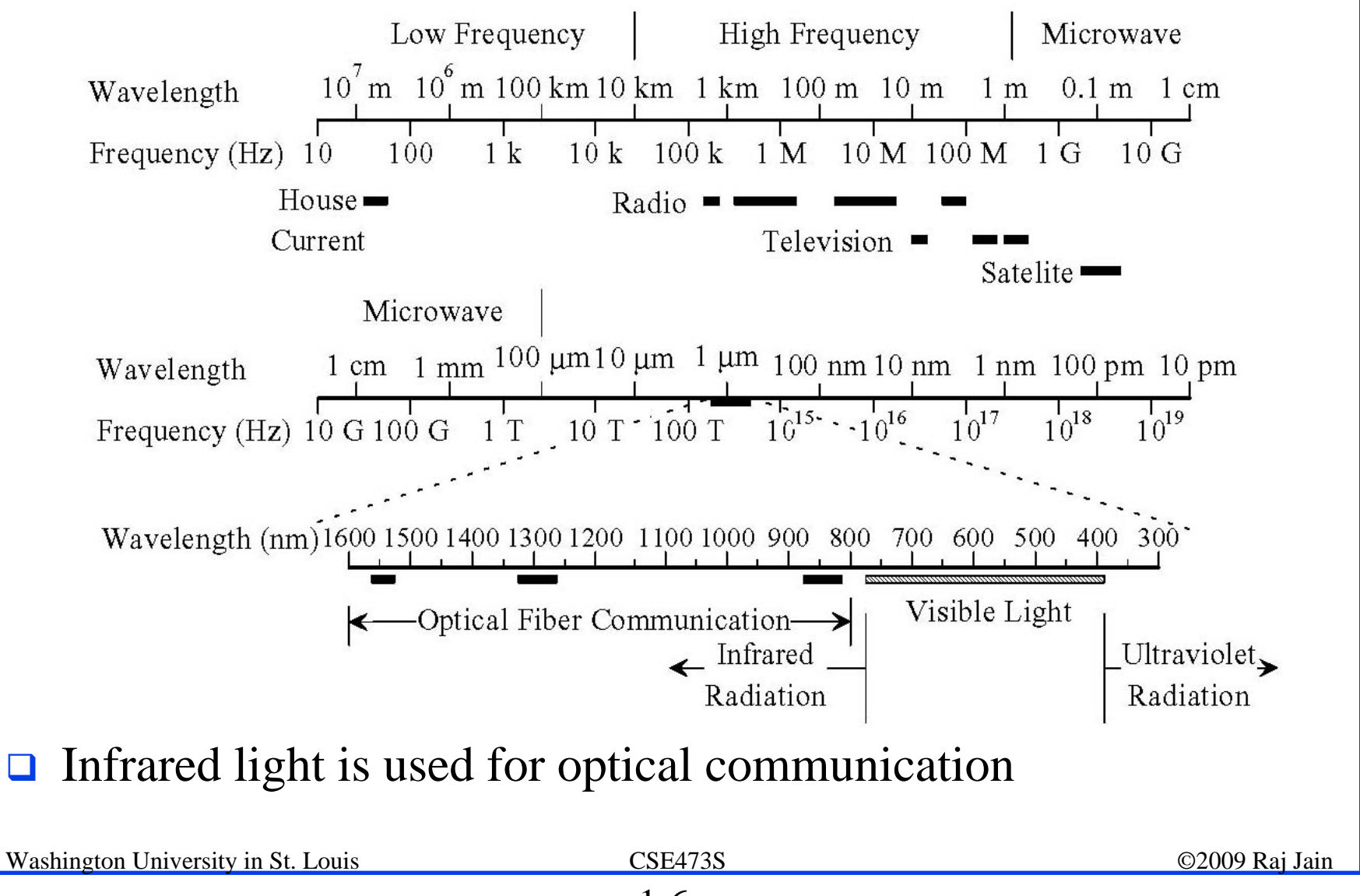

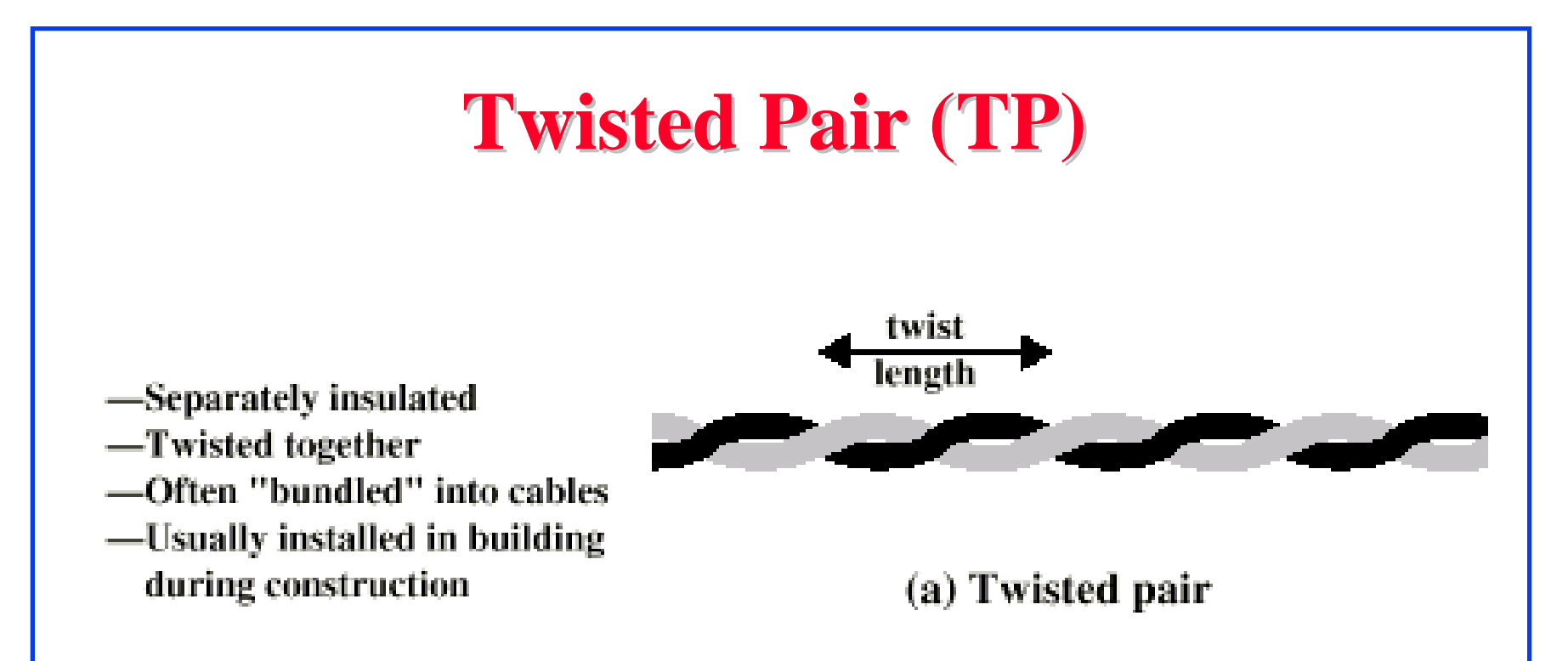

#### $\Box$ Twists decrease the cross-talk

- **□** Neighboring pairs have different twist length
- **□** Most of telephone and network wiring in homes and offices is TP.

#### **Shielded and Unshielded TP Shielded and Unshielded TP**

- $\Box$  Shielded Twisted Pair (STP)
	- Metal braid or sheathing that reduces interference
	- More expensive
	- Harder to handle (thick, heavy)
	- Used in token rings
- **□** Unshielded Twisted Pair (UTP)
	- Ordinary telephone wire
	- Cheap, Flexible
		- $\Rightarrow$  Easiest to install
	- **□** No shielding
		- $\Rightarrow$  Suffers from external interference
	- Used in Telephone and Ethernet

#### **UTP Categories UTP Categories**

#### $\Box$  Cat 3

Up to 16MHz

Voice grade found in most offices

Twist length of 7.5 cm to 10 cm

 $\Box$  Cat 4

Up to 20 MHz. Not used much in practice.

 $\Box$  Cat 5

Up to 100MHz

Used in 10 Mbps and 100 Mbps Ethernet

Twist length 0.6 cm to 0.85 cm

 $\Box$  Cat 5E (Enhanced), Cat 6, Cat 7, ...

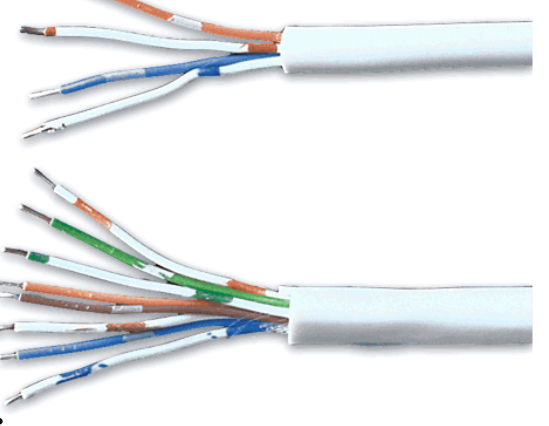

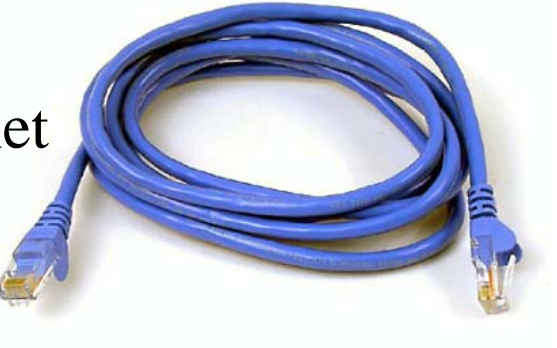

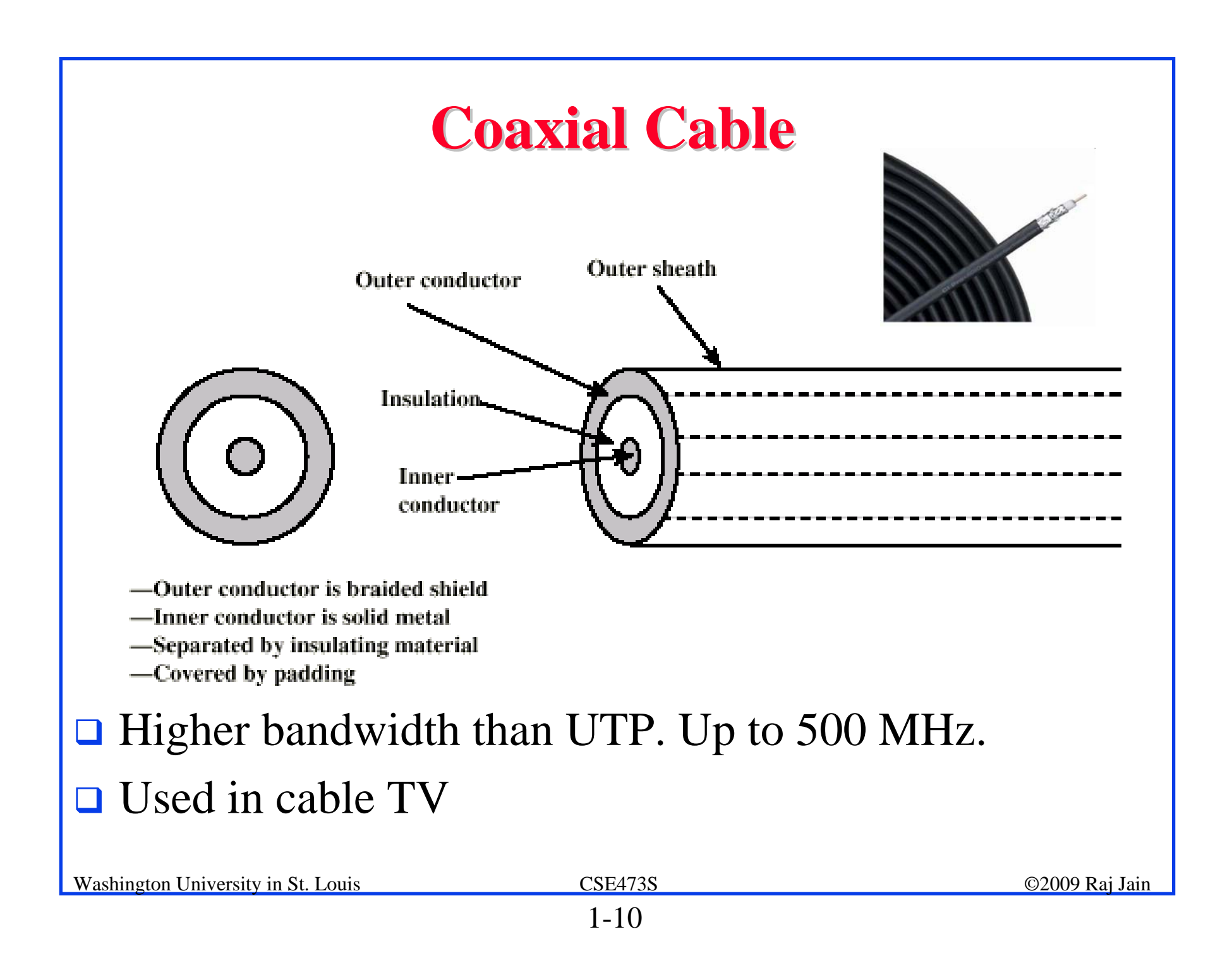

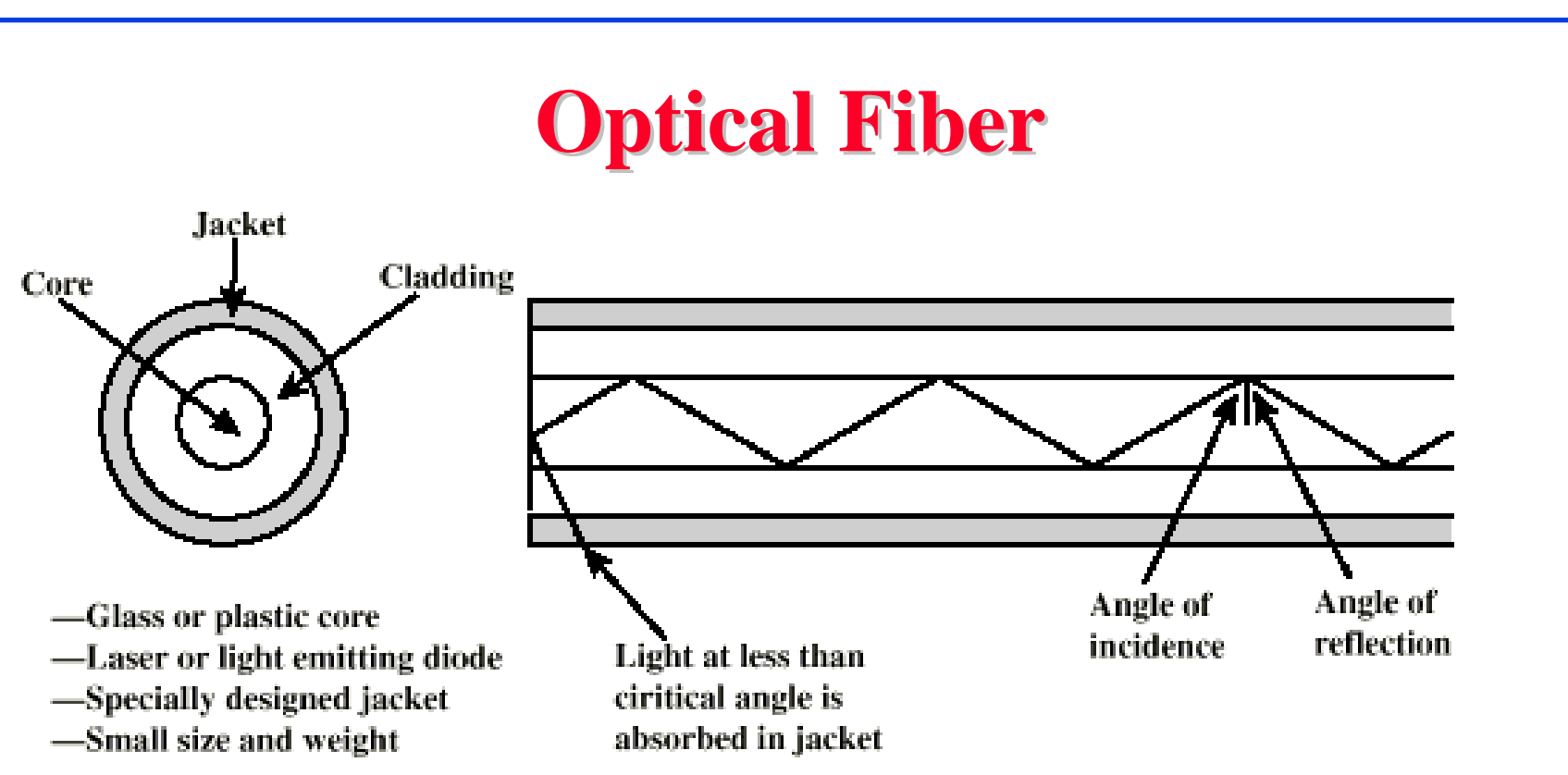

- $\Box$ A cylindrical mirror is formed by the cladding
- $\Box$ The light wave propagate by continuous reflection in the fiber
- $\Box$ Not affected by external interference  $\Rightarrow$  low bit error rate
- $\Box$ Fiber is used in all long-haul or high-speed communication
- $\Box$ Infrared light is used in communication

#### **Wireless Transmission Frequencies Wireless Transmission Frequencies**

- **Q** 2GHz to 60GHz
	- Terrestrial Microwave, Satellite Microwave
	- Highly directional
	- Point to point
- **Q** 30MHz to 1GHz
	- Omni-directional
	- Broadcast radio
- $\Box$  3 x 10<sup>11</sup> to 2 x 10<sup>14</sup>
	- Infrared
	- Short distance

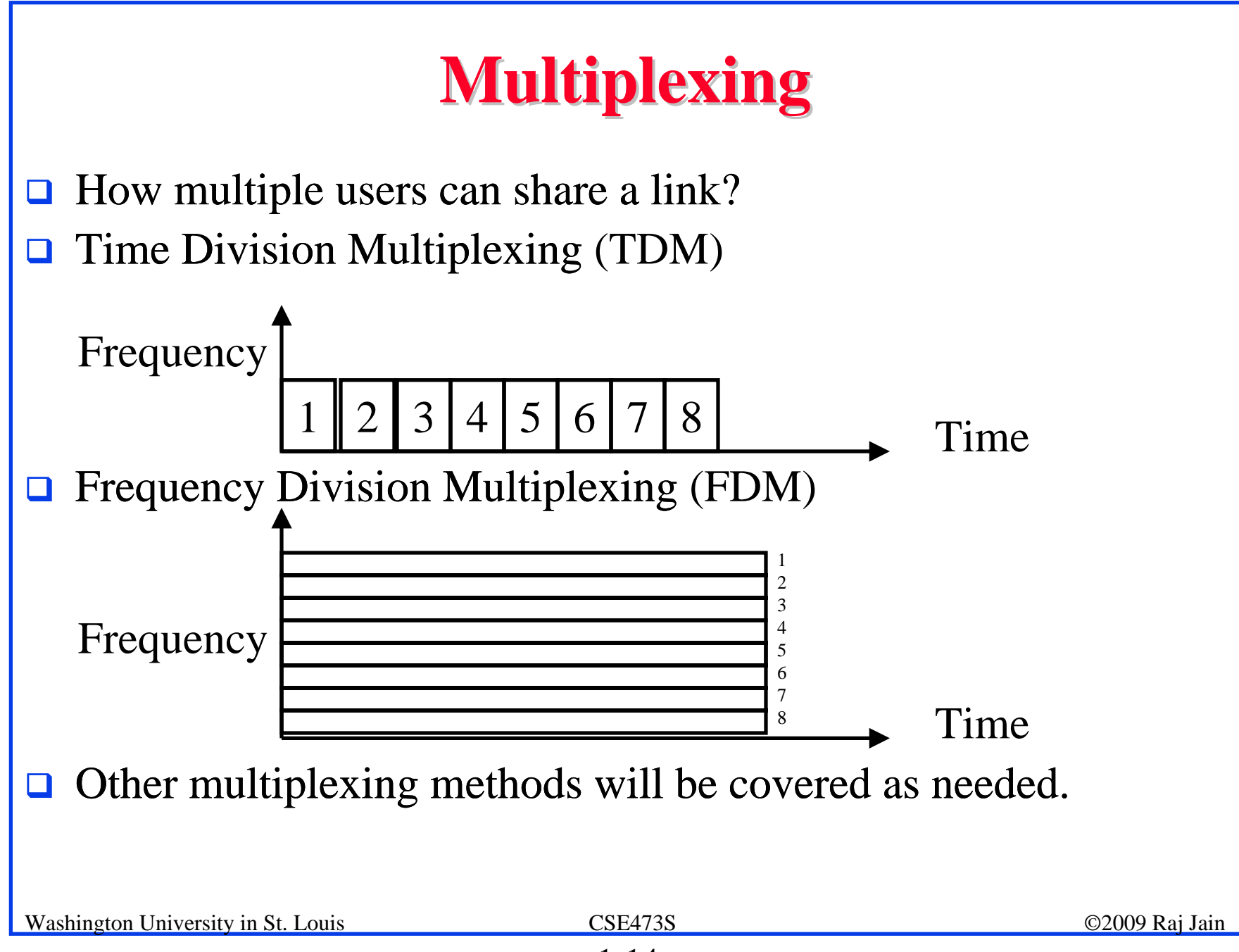

# **Types of Networks Types of Networks**

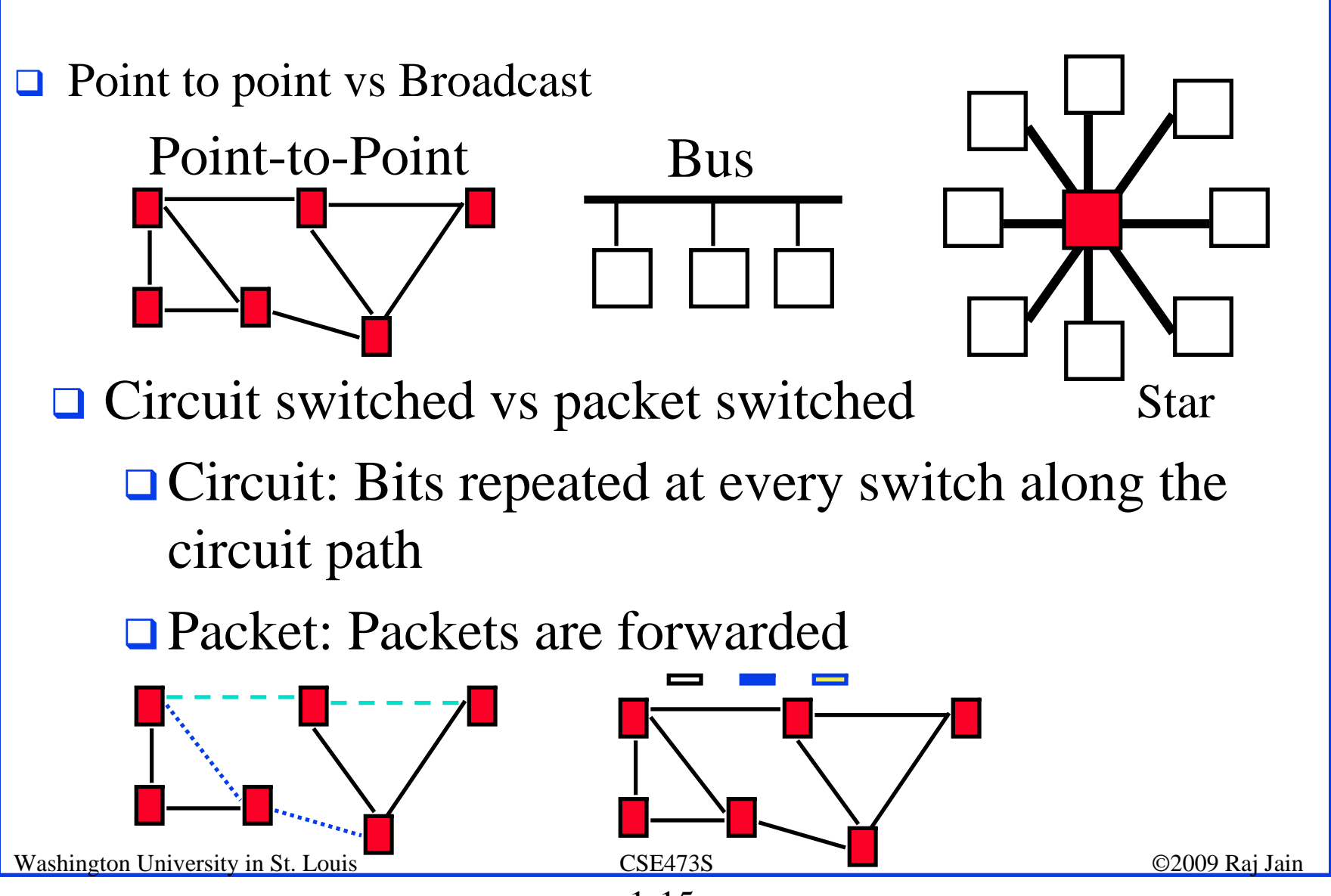

#### **Circuit vs. Packet Switching Circuit vs. Packet Switching**

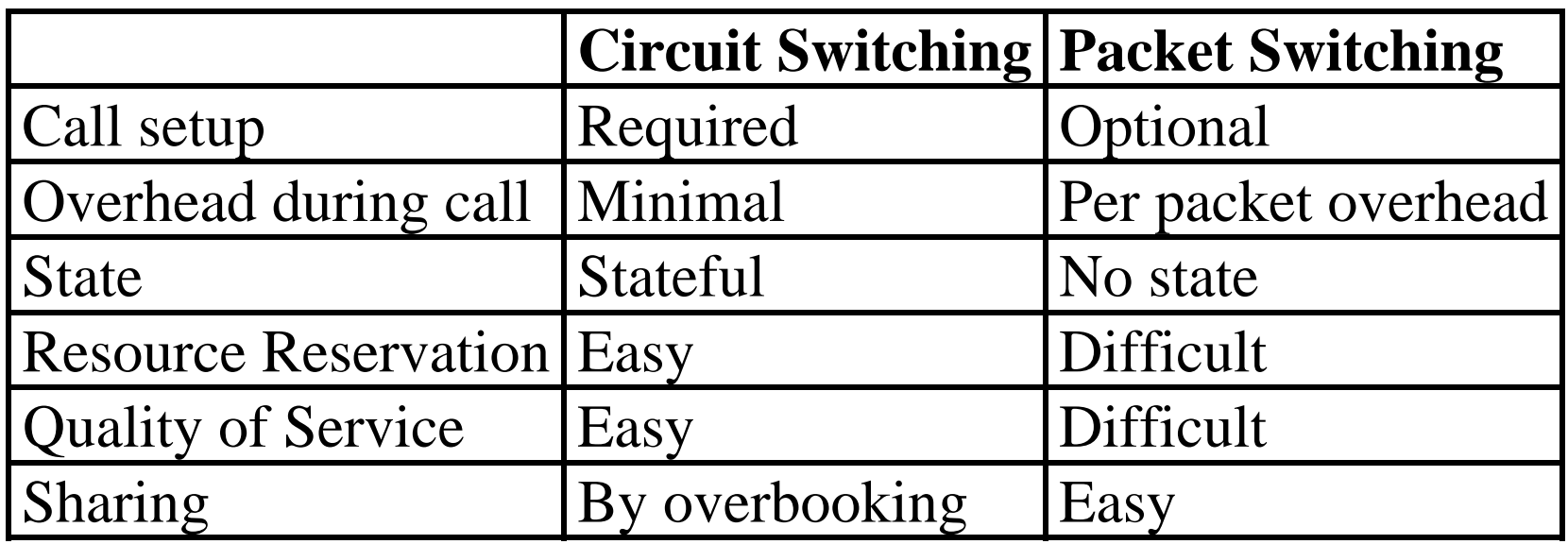

**Nyth:** Circuits require dedicated resources  $\Rightarrow$  No sharing True only for constant bit rate (CBR) circuits

### **Types of Networks (Cont) Types of Networks (Cont)**

- **Enterprise vs Telecom Networks** Ethernet is the most common interface in Enterprise Frame relay and ATM are common in Telecom Networks
- Local Area Networks (LAN) 0-2 km, Single Ownership Metropolitan Area Networks (MAN) 2-50 km, Wide Area Networks (WAN) 50+ km
	- Originally LAN/MAN/WAN technologies were different
	- Now they are all same
- **Q** Telecom Networks:
	- Access: Between subscriber and the service provider
	- Metro: Covering a city
	- Core: Between cities

#### **Homework 1A Homework 1A**

- $\Box$  Which networking media will you use for the following applications and why?
- 1.Very large file transfer at home
- 2. High-speed multiple channel video transmission at office
- 3. News reading while traveling in a car

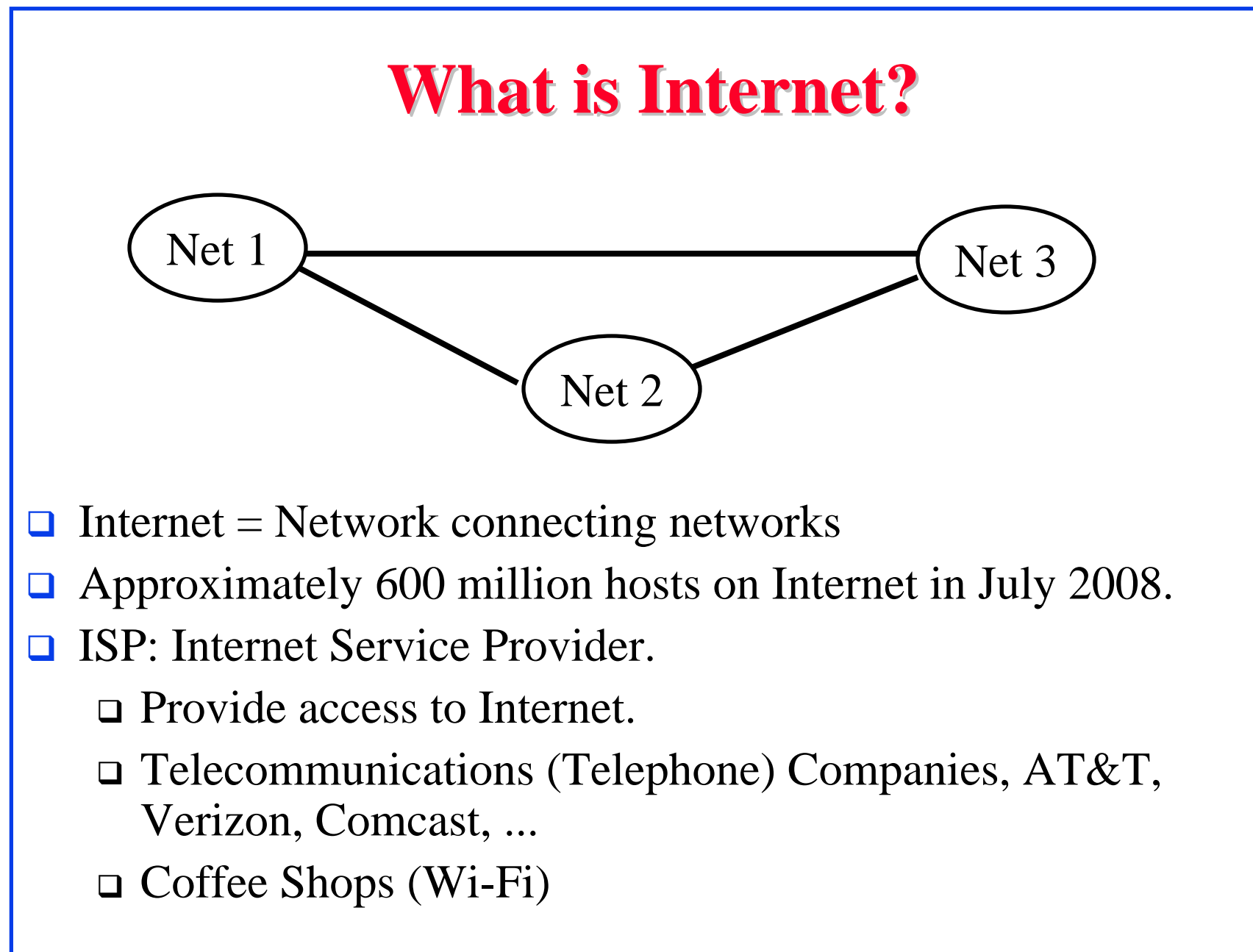

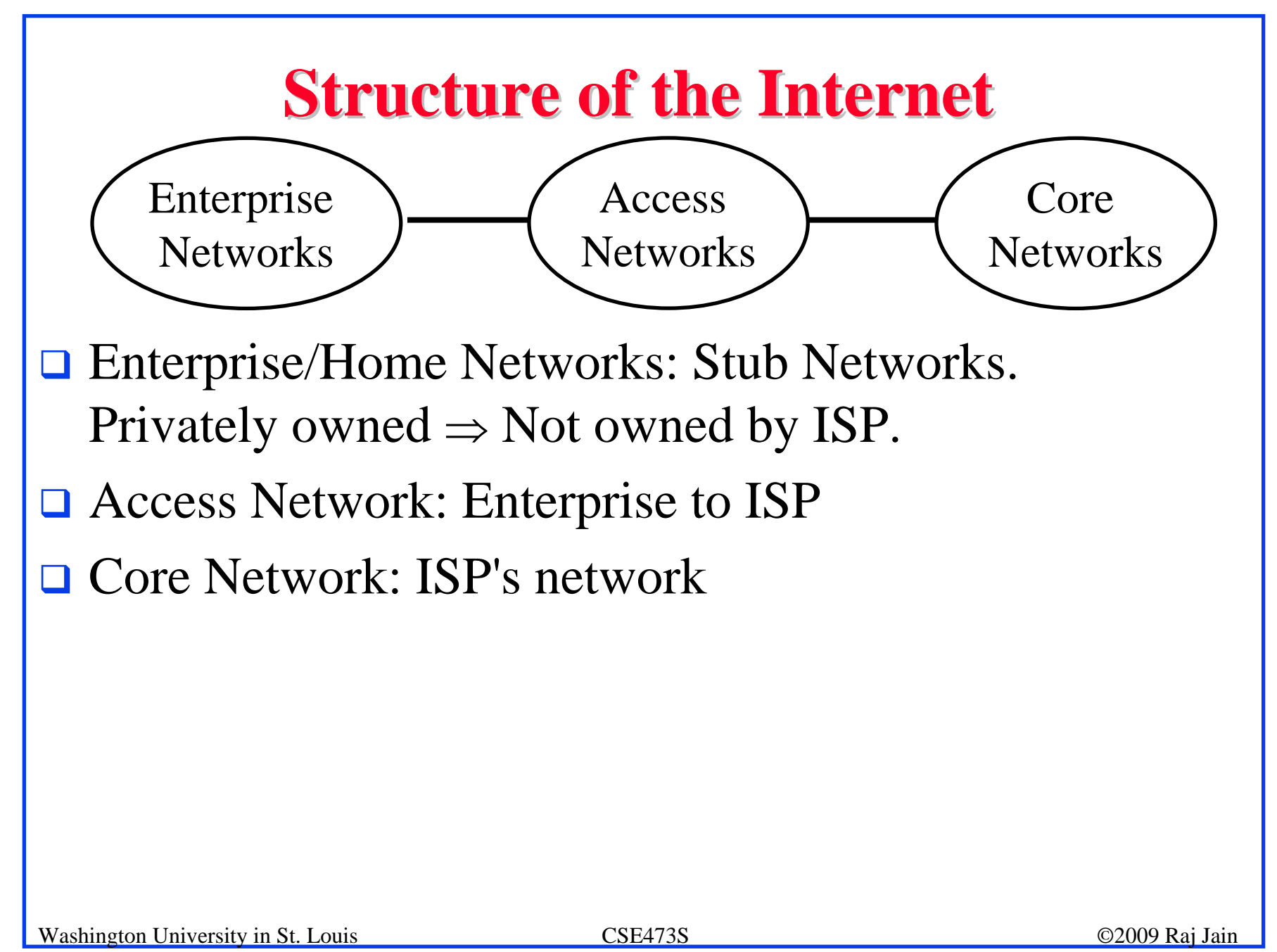

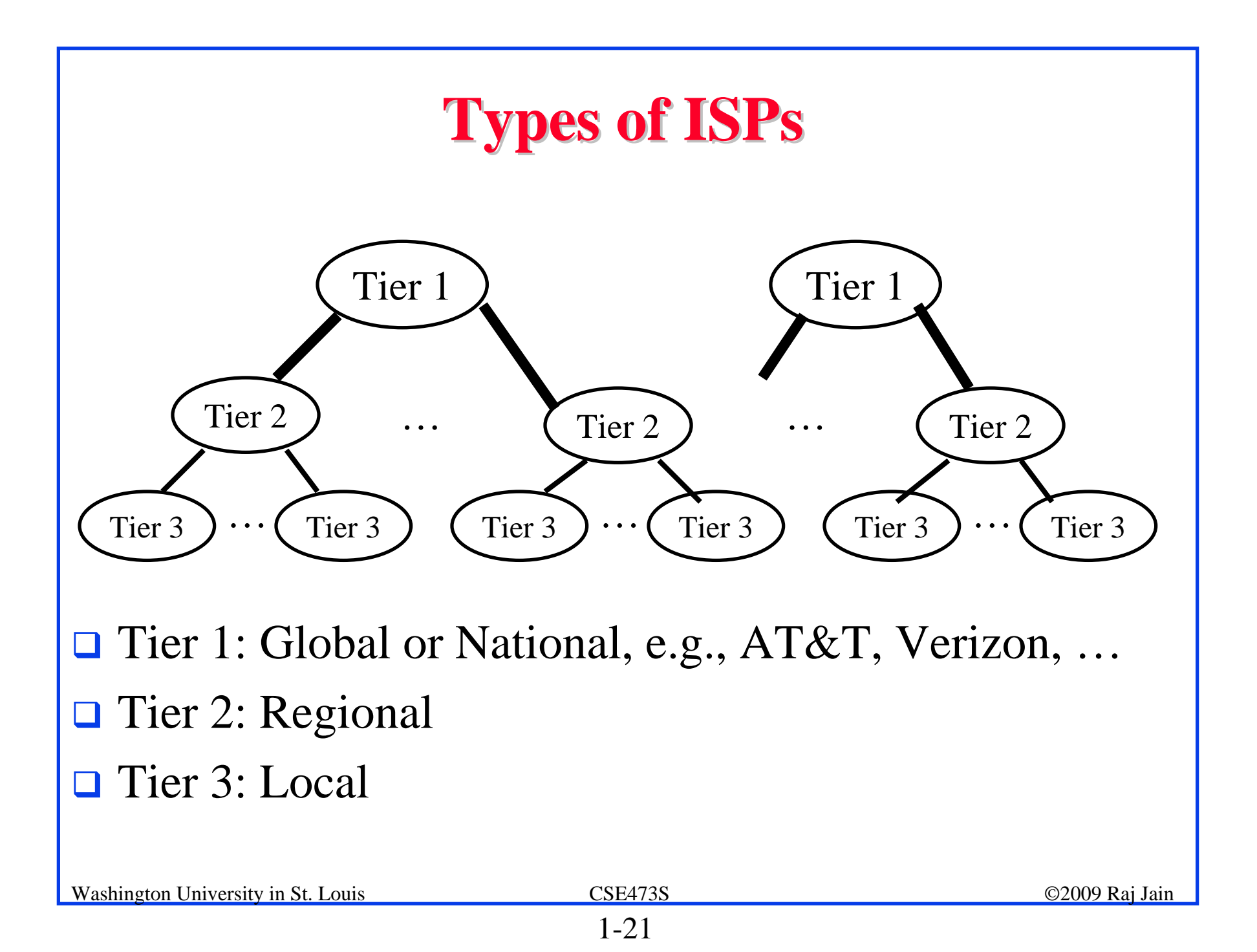

#### **Network Edge: Enterprise Networks**

- 1.Ethernet
- 2.Wi-Fi

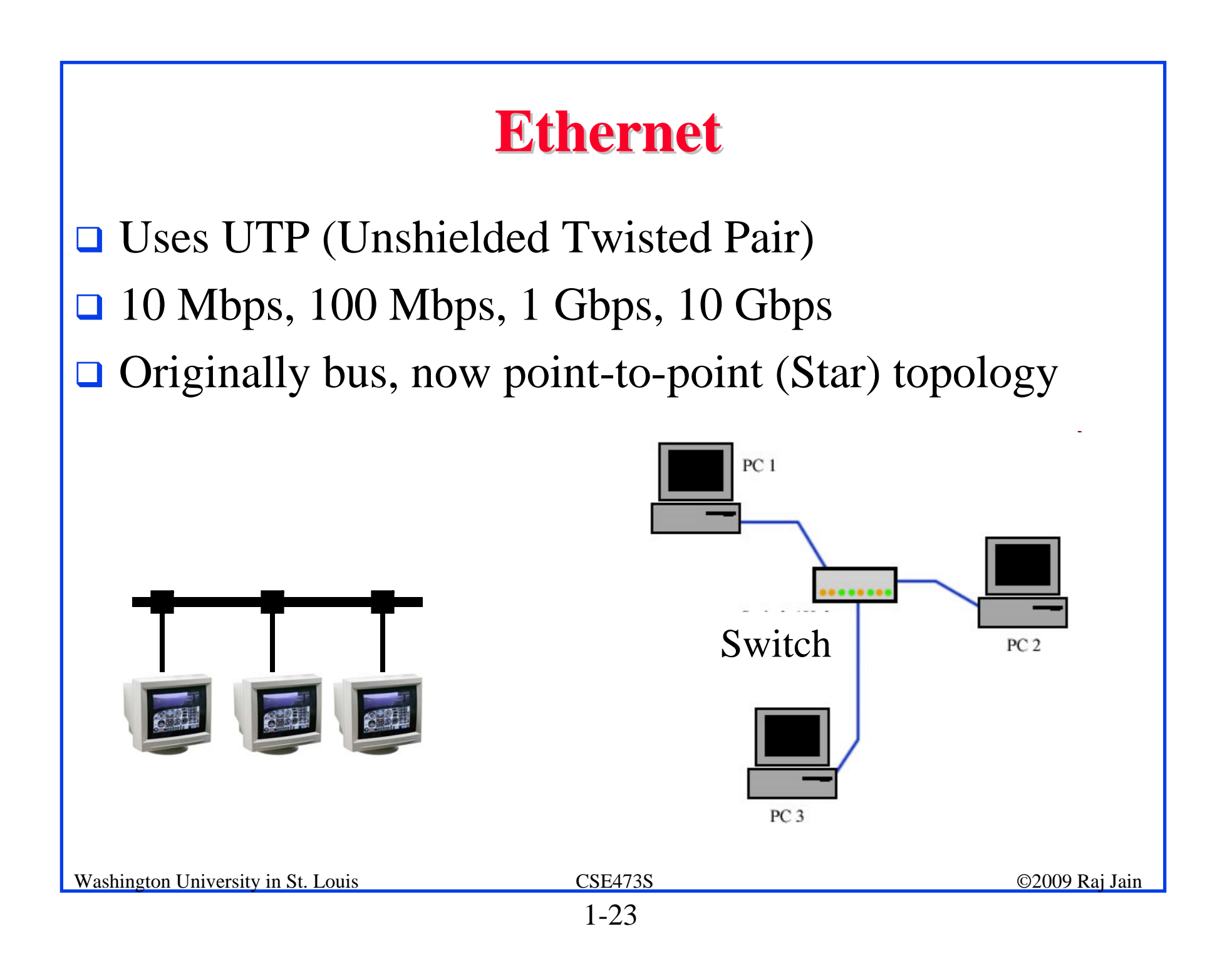

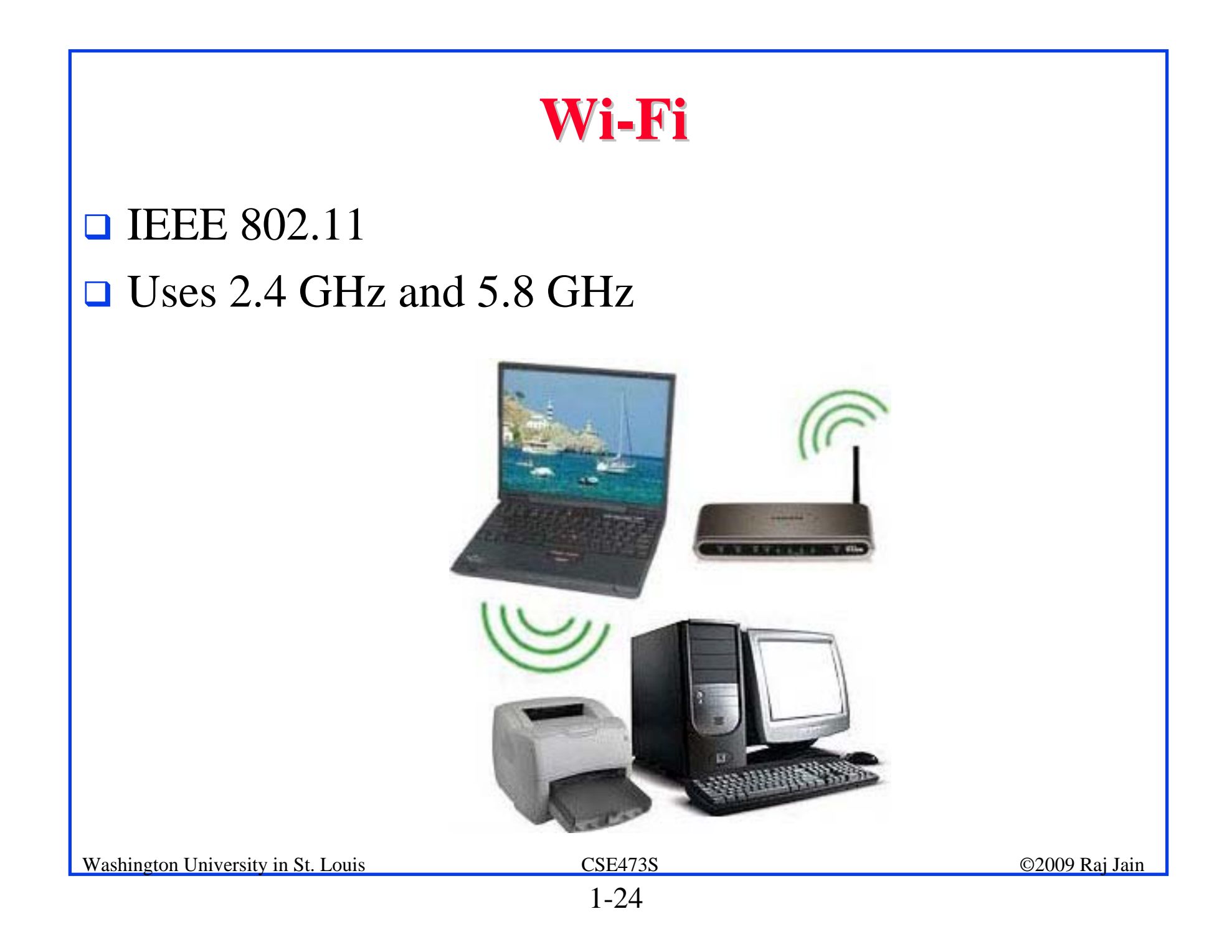

#### **Access Networks Access Networks**

- 1. Dial Up
- 2. DSL
- 3. Cable
- 4. Fiber-To-The-Home
- 5. Wi-Fi
- 6. WiMAX

1-25

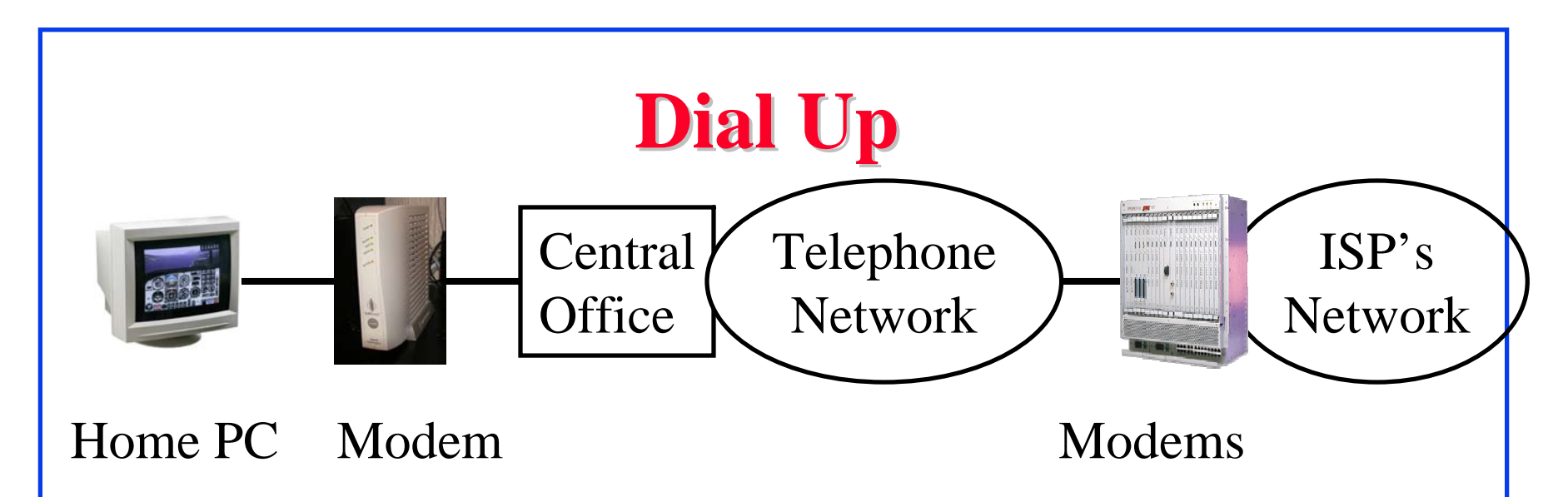

- Modem (Modulator/Demodulator) convert electrical bits to sound waveforms for transmission over telephone network
- **□** Telephone network designed to carry 4 kHz voice
- $\Box$  Up to 56 kbps
- **O** Does not need much help from the phone company

#### **Bits, Hertz, and Baud Bits, Hertz, and Baud**

- $\Box$ Bits: Unit of information. Binary 0 or 1
- $\Box$ Bits are transmitted as pulses: E.g., Manchester encoding

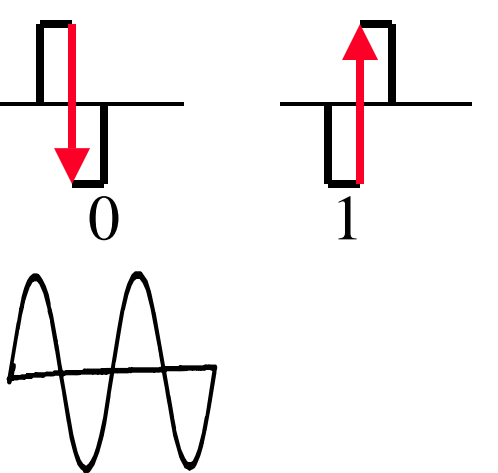

0=High-to-low transition 1=Low-to-high transition

- Receiver design depends on the duration of smallest pulse 1kbps  $\Rightarrow$  One bit per millisecond  $\Rightarrow$  Each pulse is ½ ms  $\Rightarrow$  2 kBaud
- ⊔ The pulses become a mixture of sine waves on the medium

Washington University in St. Louis CSE473S ©2009 Raj Jain  $\Box$ Wires allow only certain frequencies  $\Rightarrow$  Hertz = cycles/second

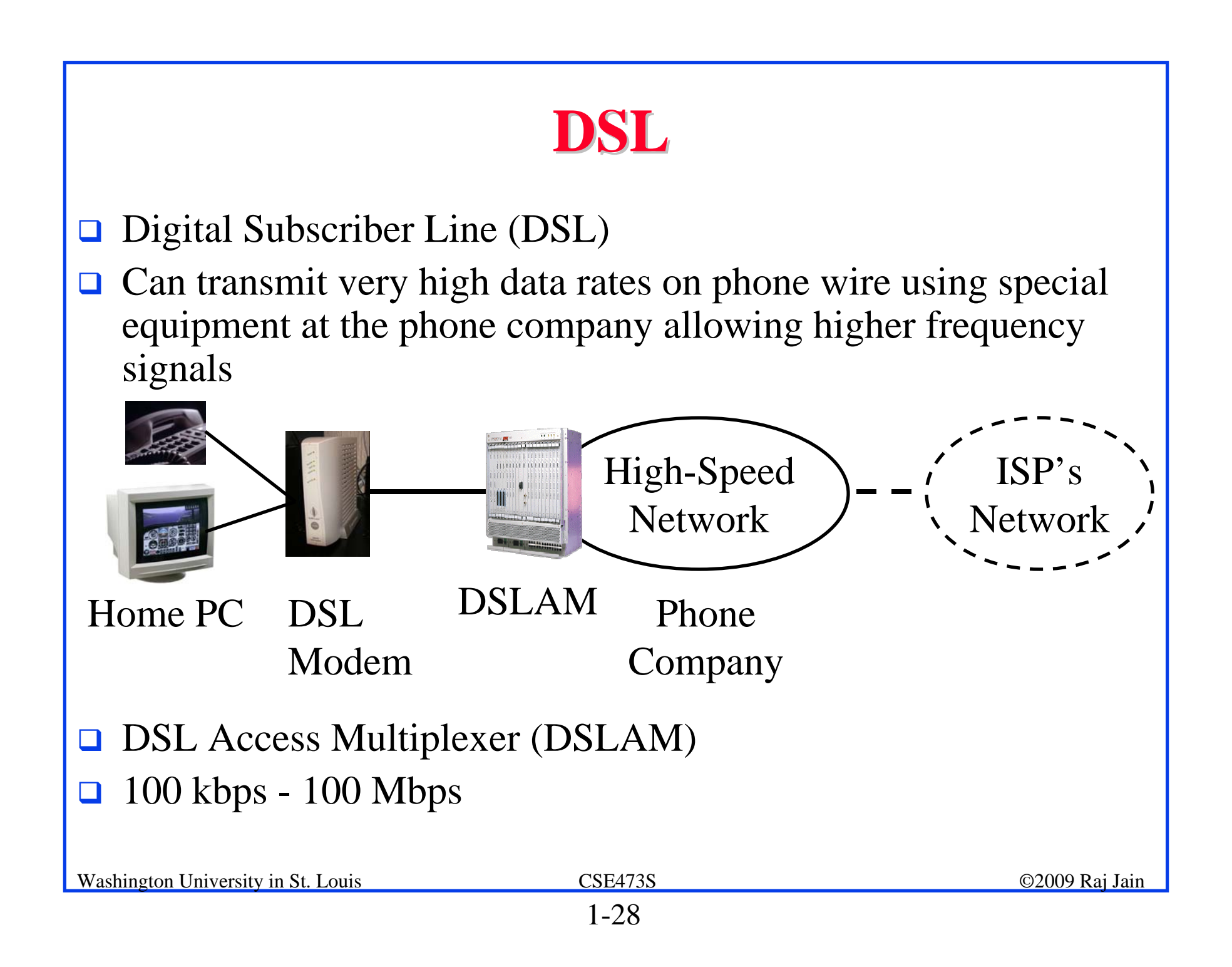

#### **Cable**

- **□ Cable companies have a very-high speed medium (for** video transmission)
- $\Box$  Phone wire = 4kHz for voice Video Cable = 500 MHz for videoOne TV Channel  $= 6$  MHz
- $\Box$  30 Mbps down/1

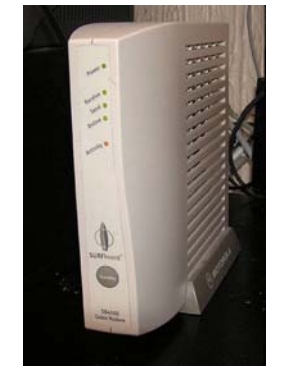

 $\Box$  Fiber in the main line + Coax in tributaries ⇒ Hybrid Fiber Coax (HFC) CableModem

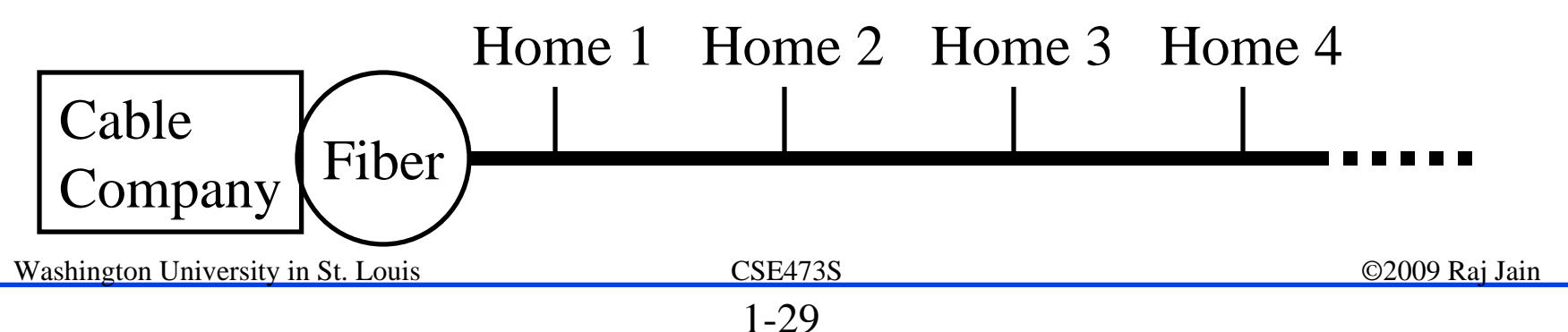

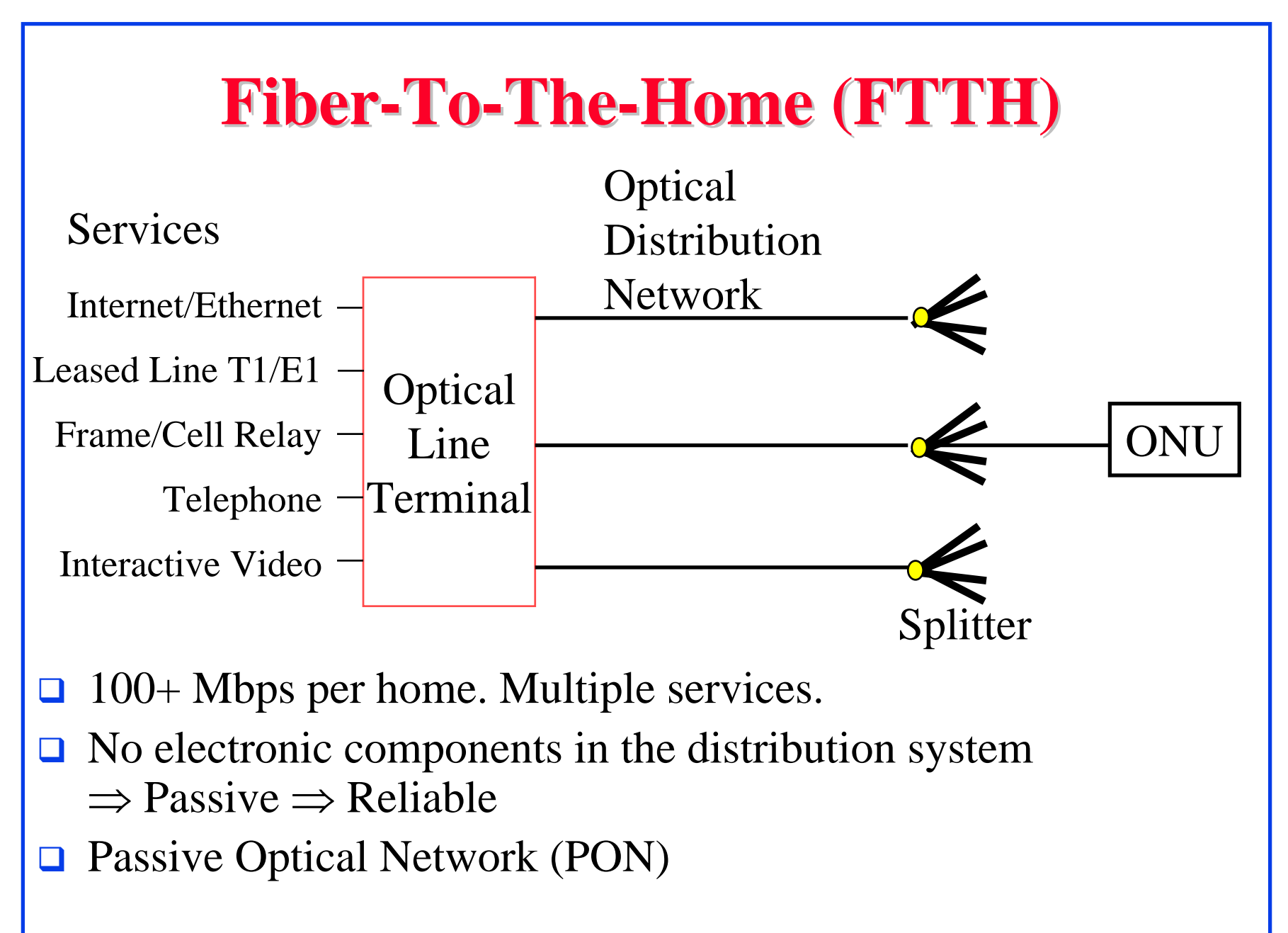

#### **Wireless Access Networks Wireless Access Networks**

- Wi-Fi hot spots
- **O** Cellular access
- WiMAX

Washington University in St. Louis CSE473S ©2009 Raj Jain

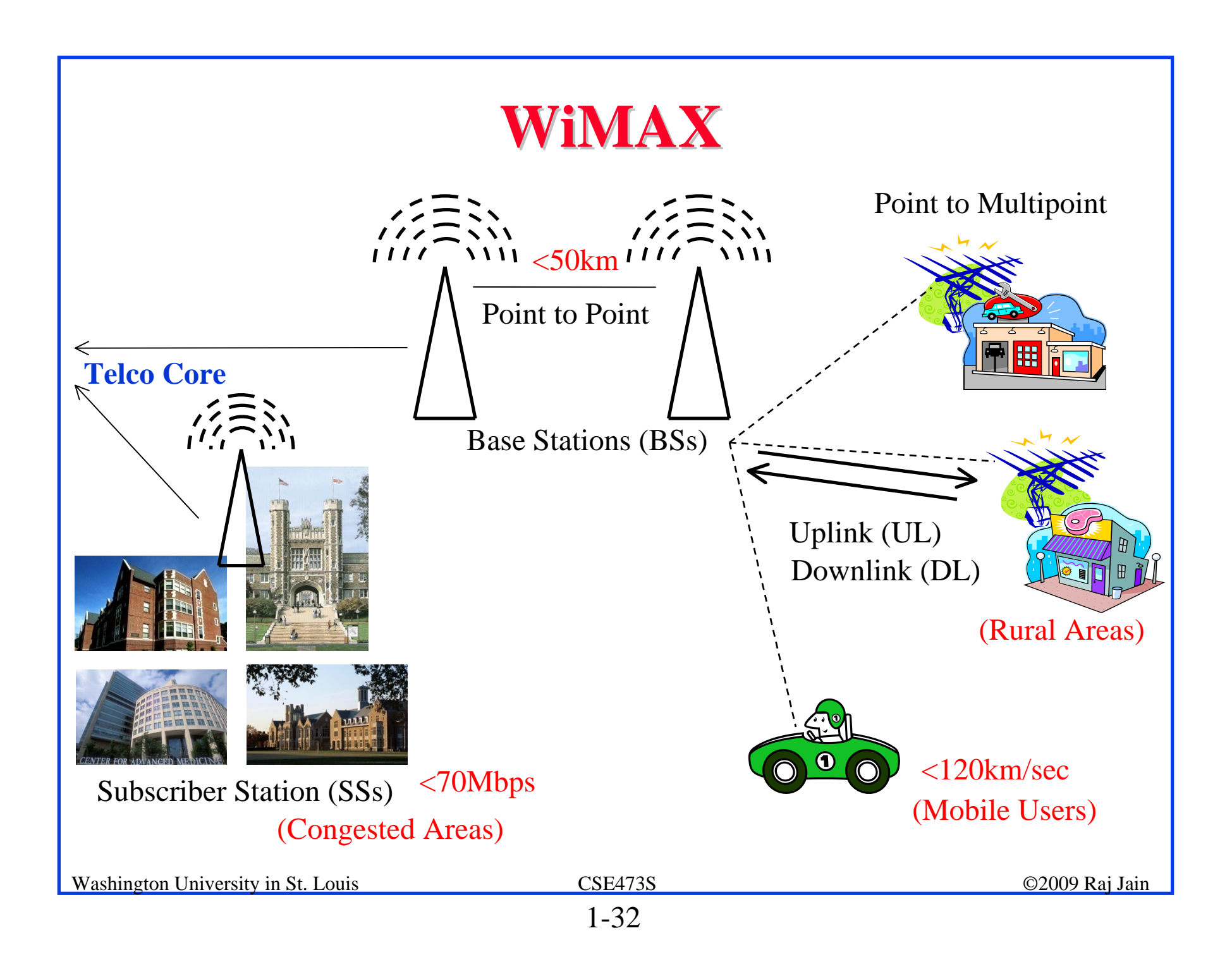

#### **Network Performance Measures Network Performance Measures**

- **O** Delay
- **O** Throughput
- **□** Loss Rate

#### **Delay Example (CBR Circuits) Delay Example (CBR Circuits)**

- **□ How long would it take to send a file of 640,000 bits** from host A to host B over a circuit-switched network?
	- All links are 1.536 Mbps
	- □ Each link is shared by 24 users
	- 500 ms to establish end-to-end circuit
- **Per User Rate** =  $1536/24 = 64$  kbps
- $\Box$  Time to transfer = 640kb/64kb = 10 s
- $\Box$  Total time = .5 s + 10 s = 10.5 s

#### **Packet Switching Delay Packet Switching Delay**

- 1.Processing Delay: Check packets, decide where to send, etc.
- 2.Queuing Delay: Wait behind other packets
- 3. Transmission Delay: First-bit out to last-bit out on the wire = Packet Length/bit rate
- 4. Propagation Delay: Time for a bit to travel from in to out = Distance/speed of signal

Light speed =  $3x10^8$  m/s in vacuum,  $2x10^8$  m/s in fiber

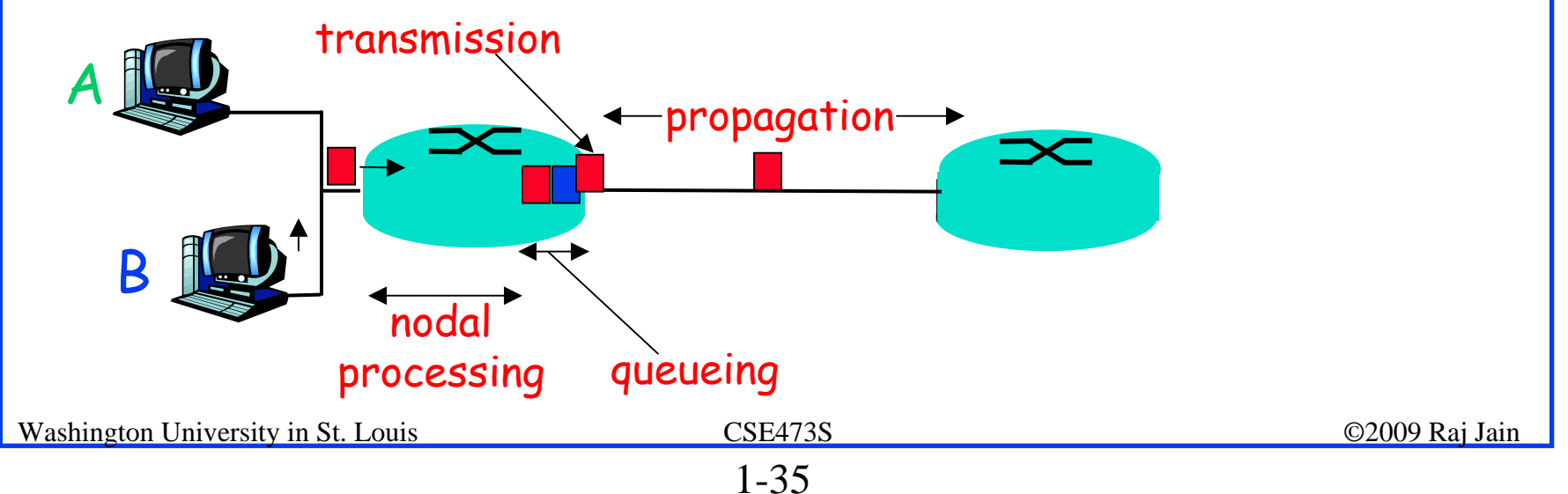

#### **Packet Switching Delay: Example Packet Switching Delay: Example**

- $\Box$ 1500 Byte packets on 10 Mbps Ethernet, 1km segment
- $\Box$ Transmission Delay =  $1500x8/10x10^8 = 1200 \text{ }\mu\text{s} = 1.2 \text{ms}$
- $\Box$ Propagation delay =  $1000 \text{ m}/2 \times 10^8 = 5 \text{ }\mu\text{s}$

### **Throughput Throughput**

- $\Box$ Measured in Bits/Sec
- $\Box$ Capacity: Nominal Throughput
- $\Box$ Throughput: Realistic
- $\Box$ Bottleneck determines the end-to-end throughput

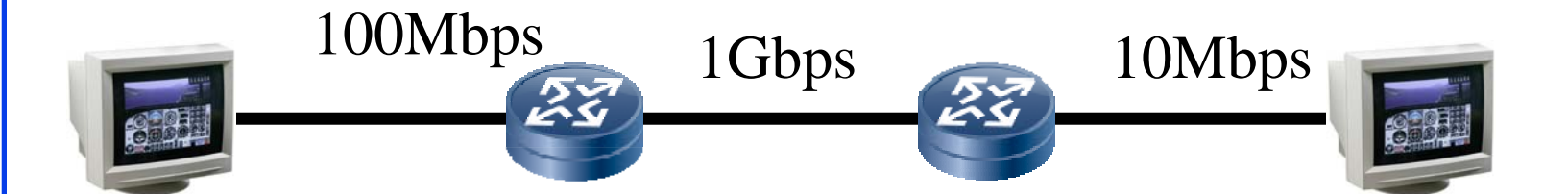

Net end-to-end capacity  $= 10$  Mbps Actual throughput will be less due to sharing and overhead.

#### **Loss Rate Loss Rate**

- Queuing <sup>⇒</sup> Buffer overflow
- **Bit Error Rate on the link**
- **□** Lost packets are retransmitted by the previous node or the source

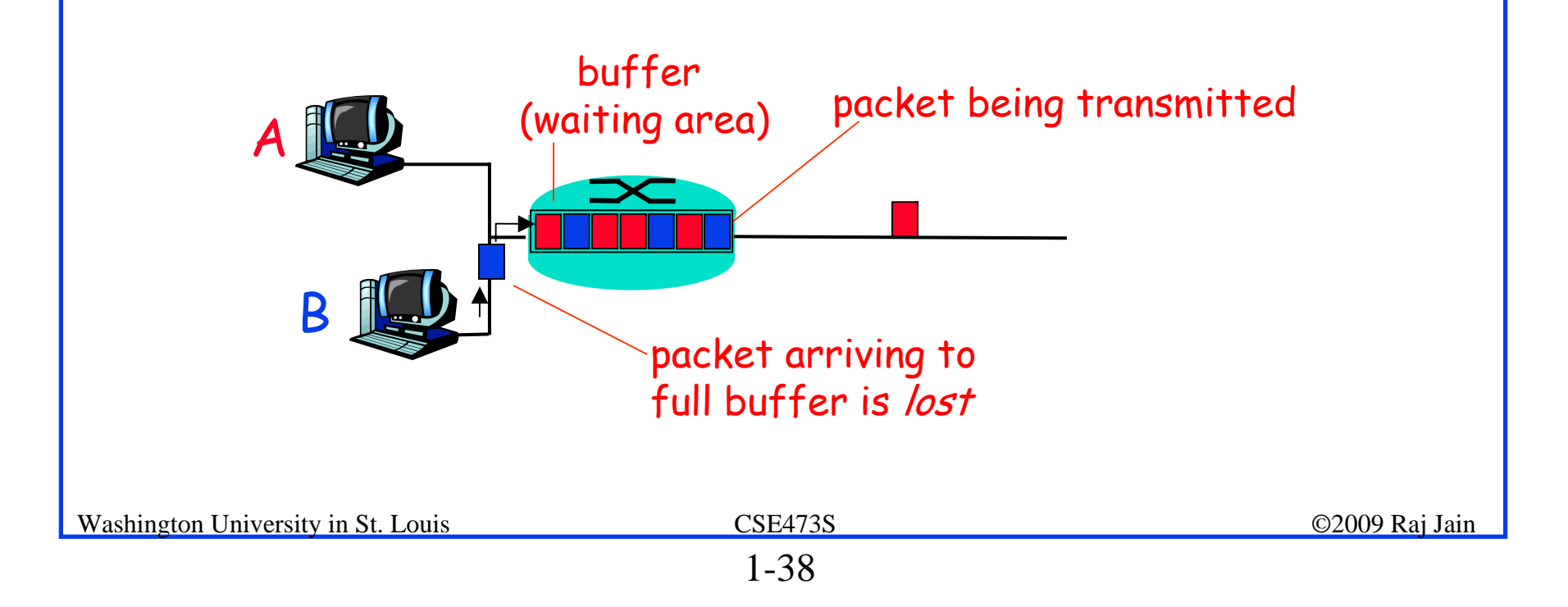

#### **Homework 1B Homework 1B**

- P5: Consider two hosts, A and B, connected by a single link of rate R bps. Suppose that the two hosts are separated by *<sup>m</sup>* meters, and suppose the propagation speed along the link is *<sup>s</sup>* meters/sec. Host A is to send a packet of size *L* bits to Host B.
- A. Express the propagation delay,  $d_{prop}$  in terms of *m* and *s*
- B. Determine the transmission time of the packet  $d_{trans}$  in terms of *L* and *R*.
- C. Ignoring processing queuing delays, obtain an expression for the end-to-end delay
- D. Suppose Host A begins to transmit the packet at time  $t=0$ . At time  $t=d_{trans}$ where is the last bit of the packet?
- E. Suppose  $d_{prop}$  is greater than  $d_{trans}$ . At time  $t=d_{trans}$ , where is the first bit of the packet?
- F. Suppose  $d_{prop}$  is less than  $d_{trans}$ , at time *t*- $d_{trans}$ , where is the first bit of the packet
- G. Suppose *s*=2.5x108, *L*=120 bits, and *R*=56 kbps,. Find the distance *<sup>m</sup>* so that  $d_{prop}$  equals  $d_{trans}$ .

Washington University in St. Louis CSE473S ©2009 Raj Jain

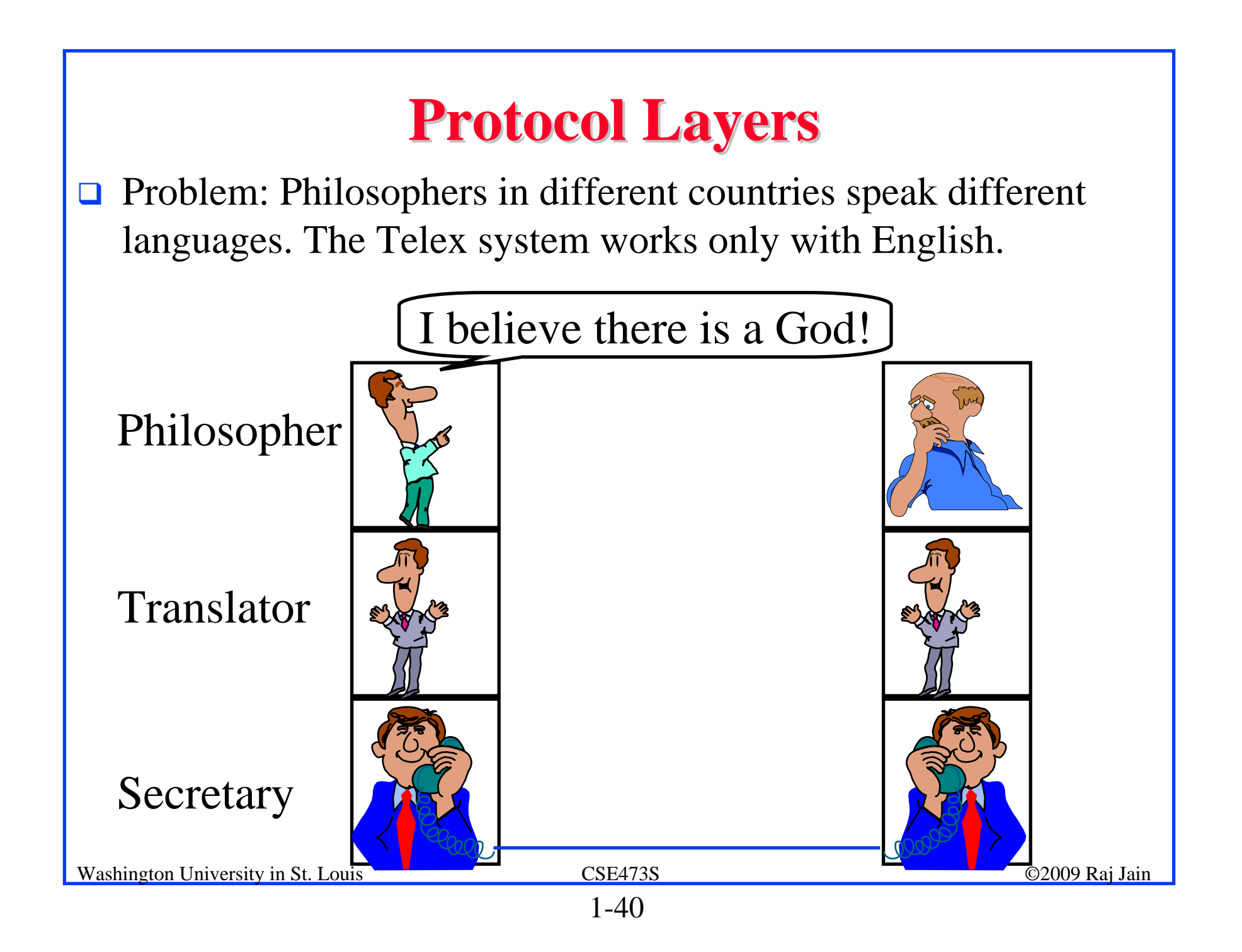

#### **ISO/OSI Reference Model ISO/OSI Reference Model**

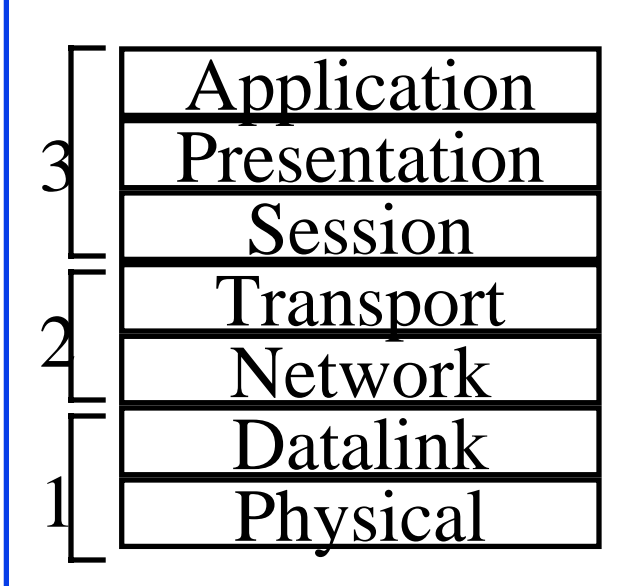

hysical How to transmit signal: Coding Two party communication: Ethernet Routing, Addressing: IP End-to-end communication: TCPFile transfer, Email, Remote Login ASCII Text, Sound Establish/manage connection

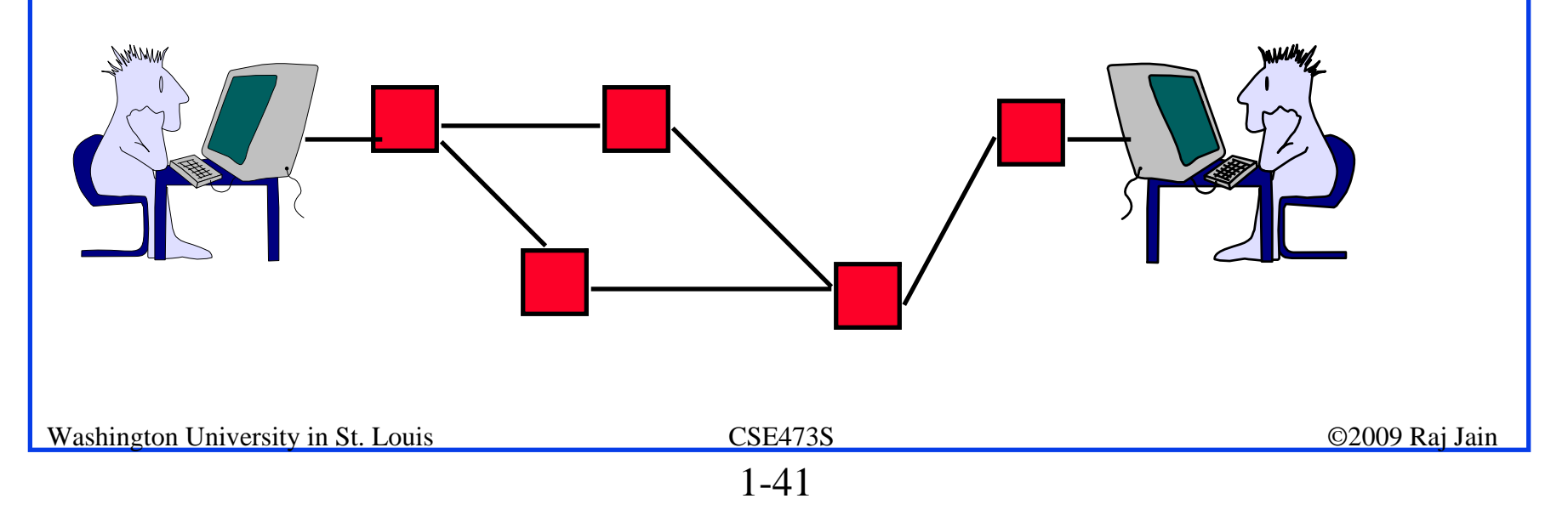

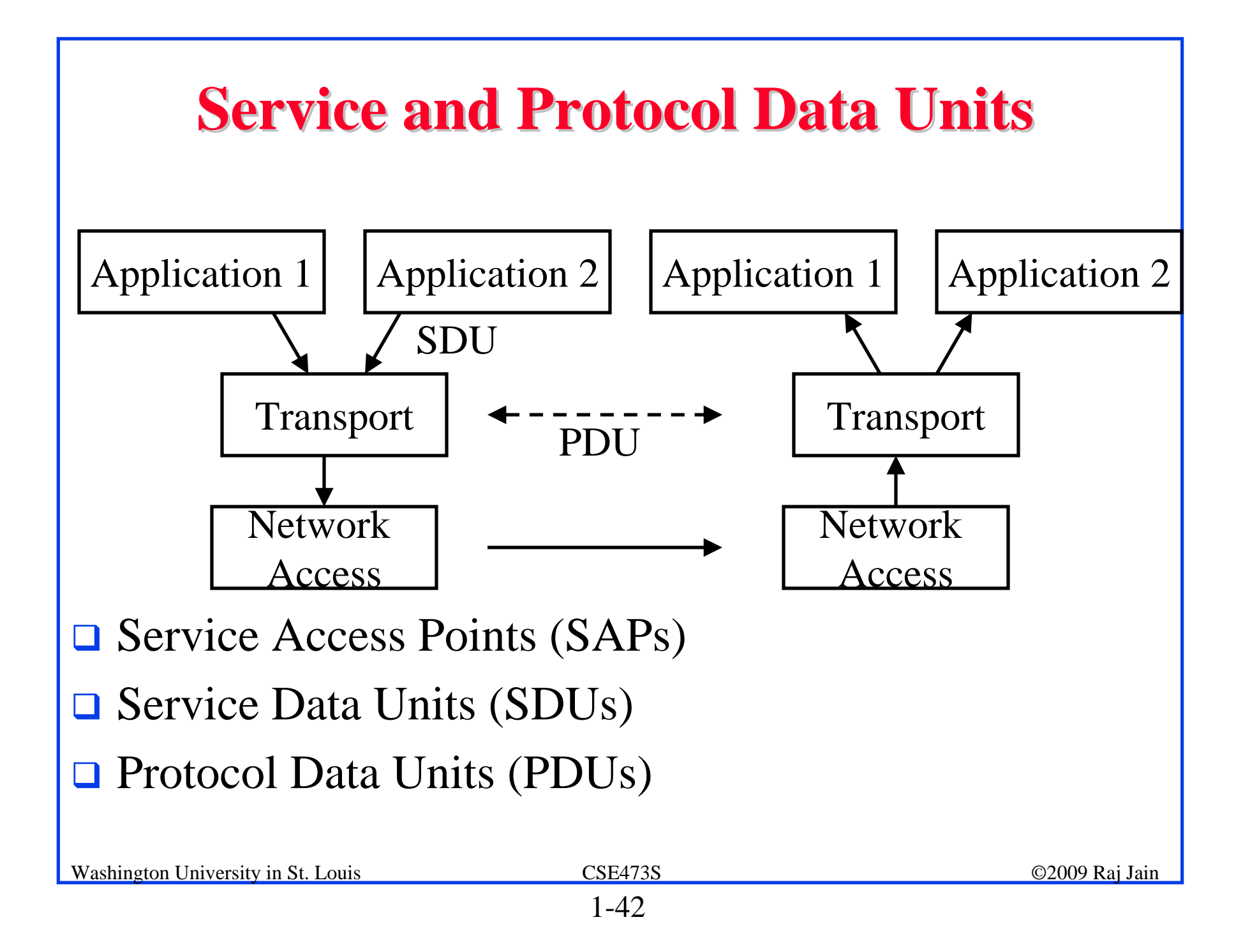

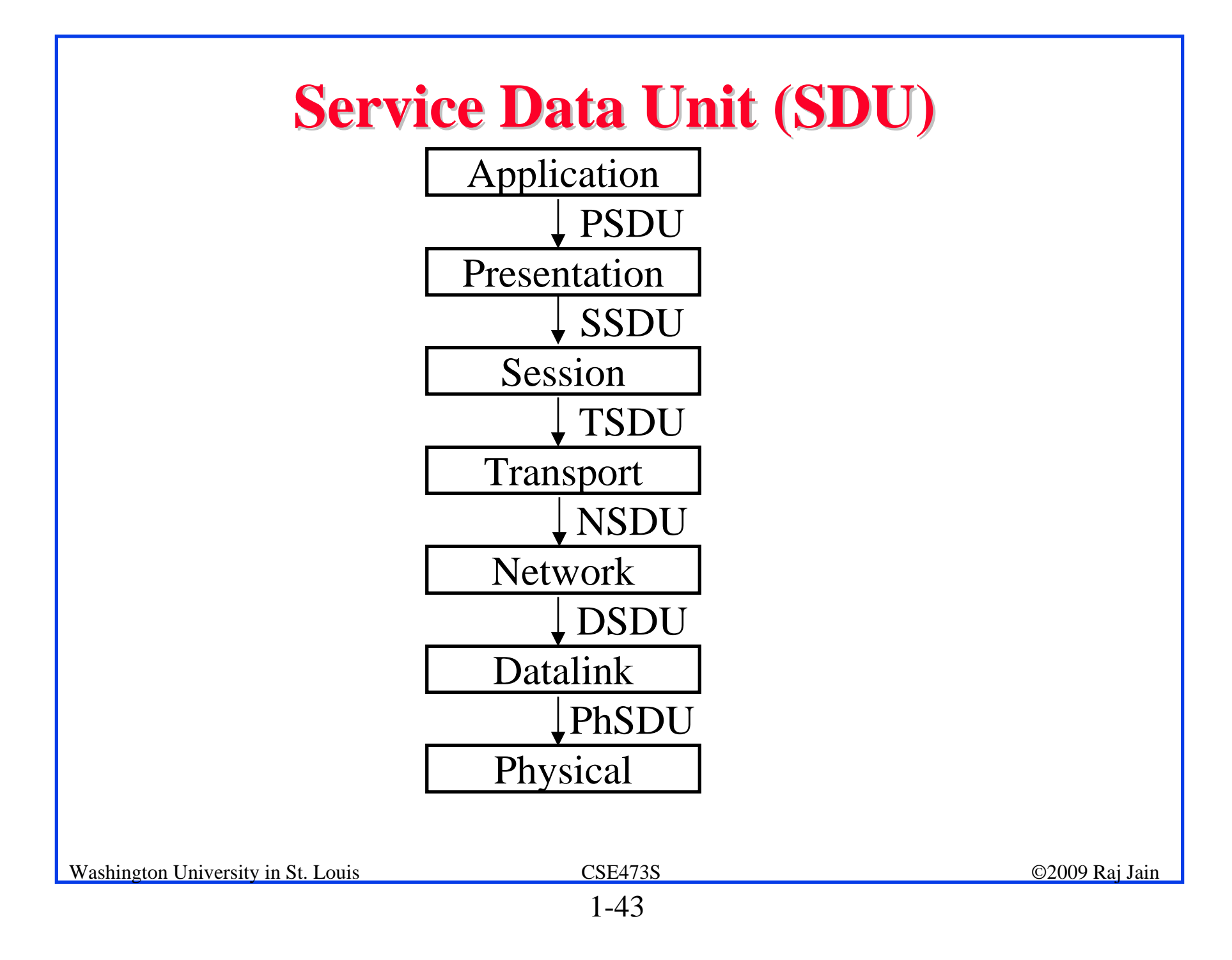

#### **Protocol Data Unit (PDU) Protocol Data Unit (PDU)**

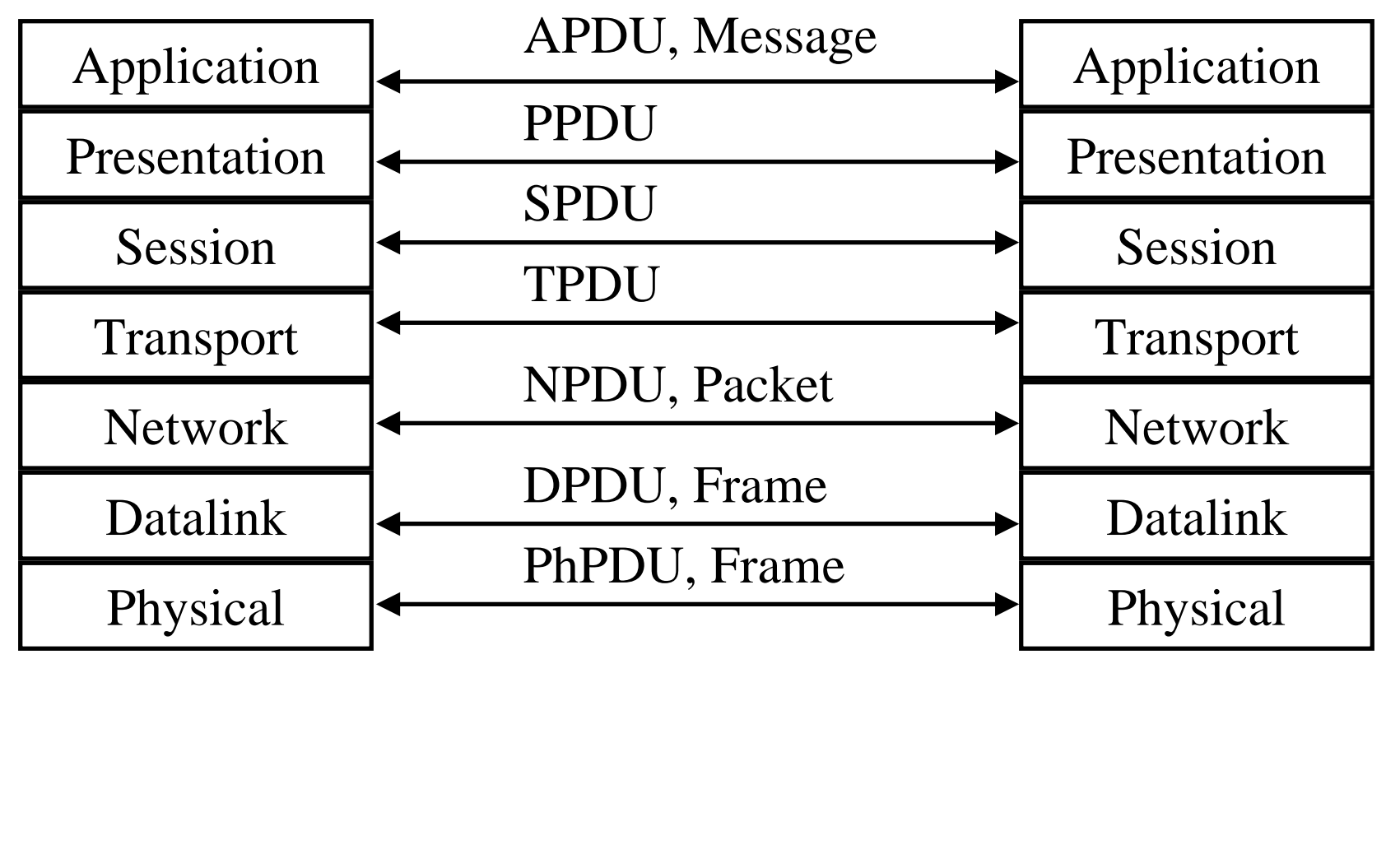

1-44

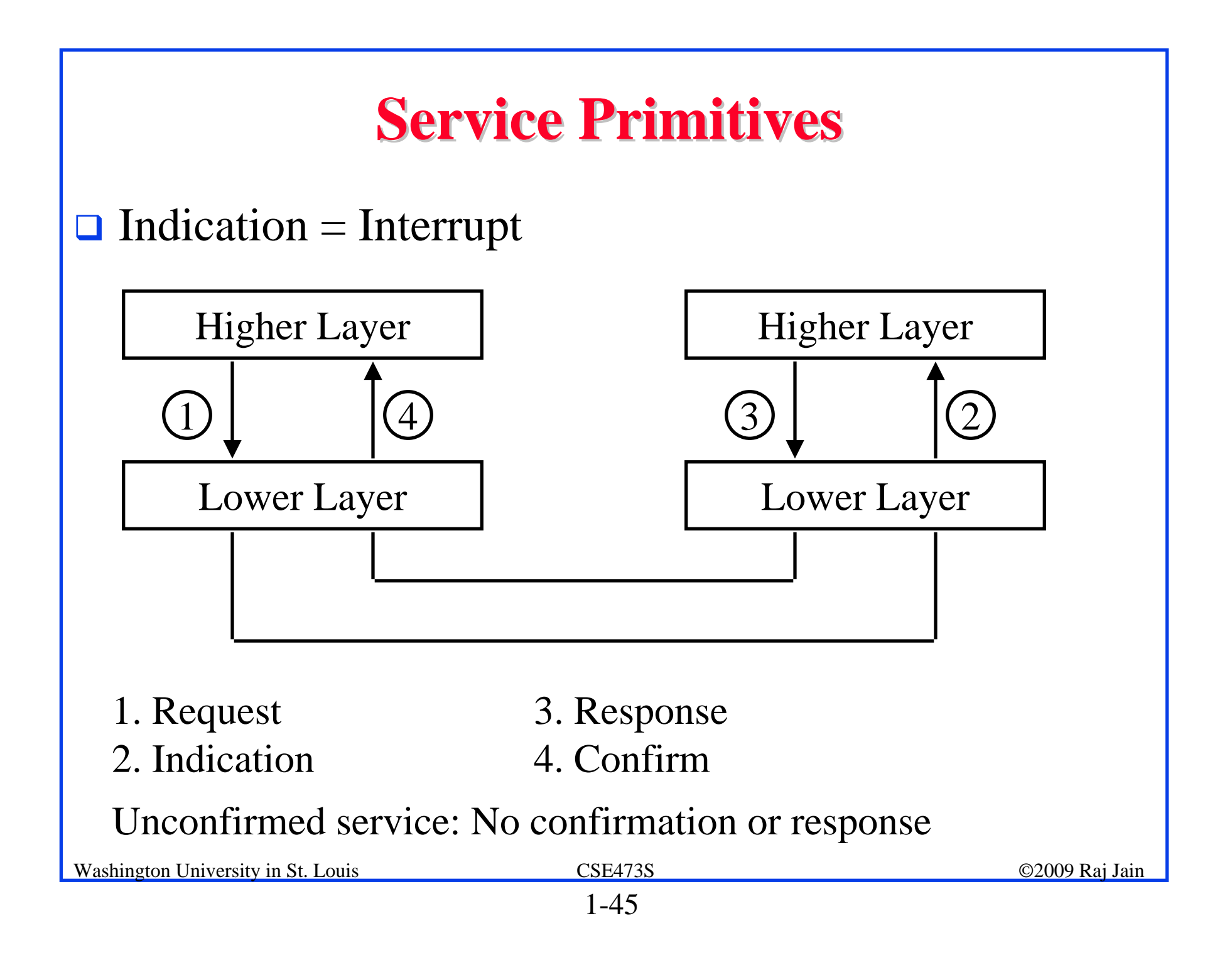

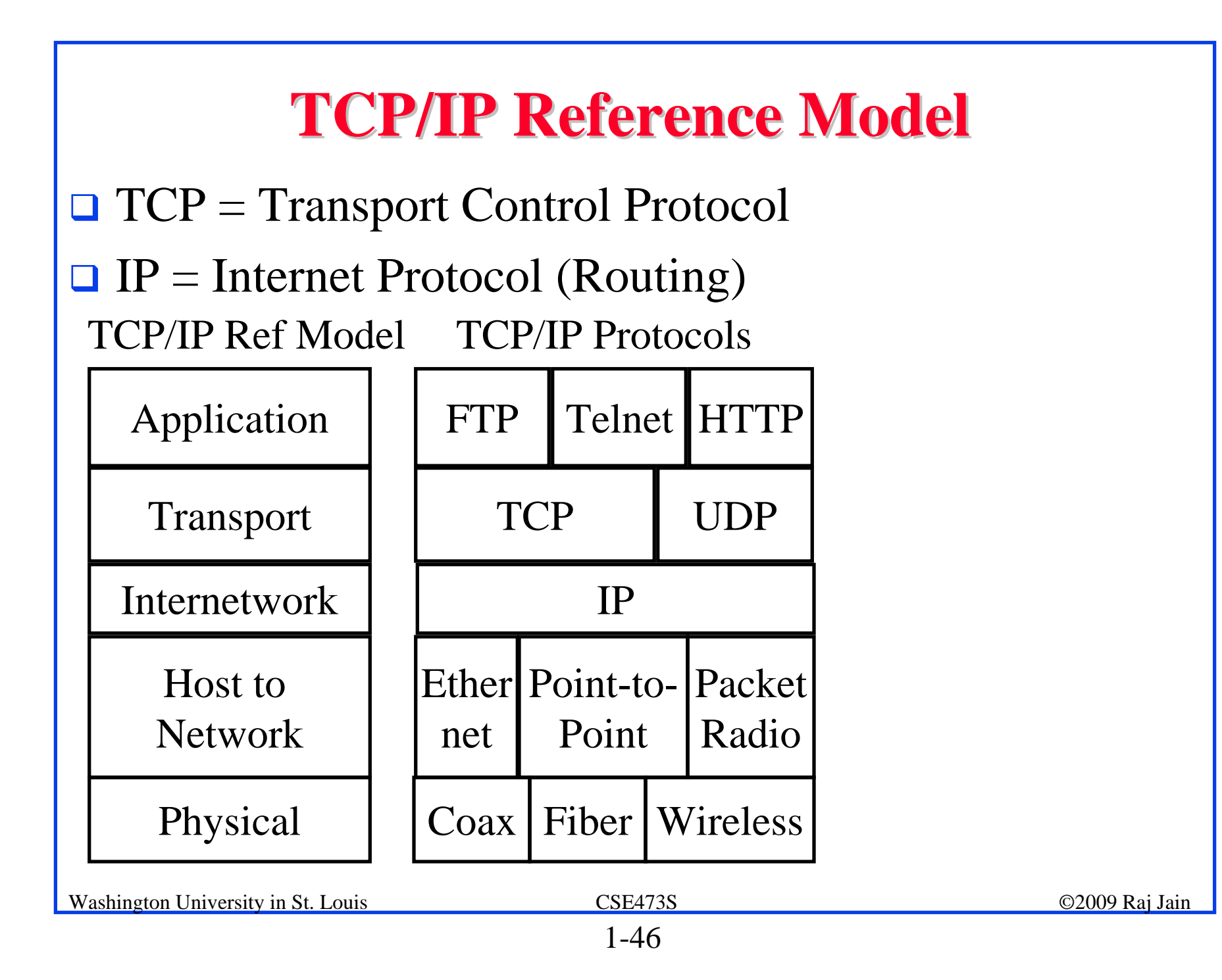

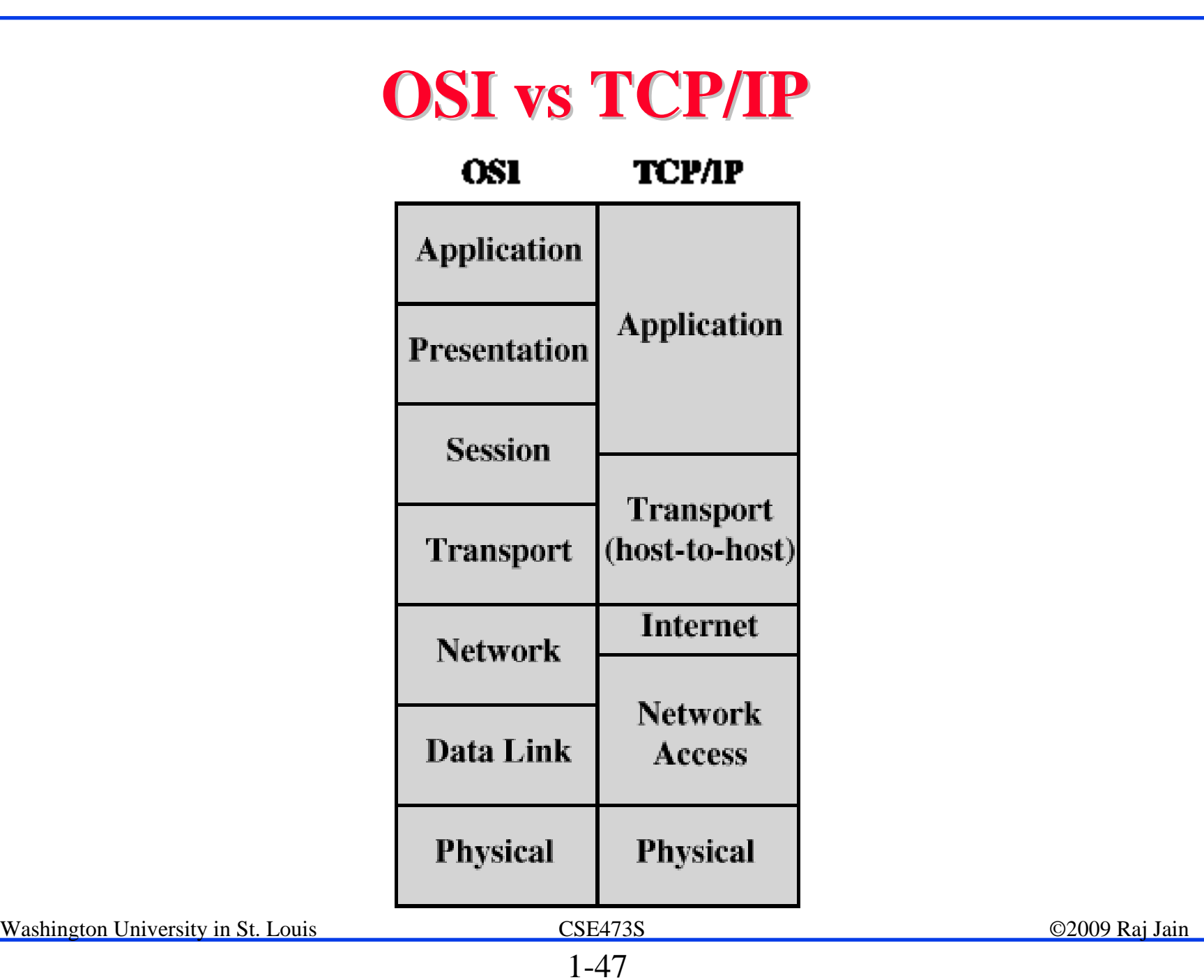

#### **OSI vs TCP Reference Models OSI vs TCP Reference Models**

- **□ OSI** introduced concept of services, interface, protocols. These were force-fitted to TCP later  $\Rightarrow$  It is not easy to replace protocols in TCP.
- In OSI, reference model was done before protocols. In TCP, protocols were done before the model
- **□ OSI: Standardize first, build later** TCP: Build first, standardize later
- **□ OSI** took too long to standardize. TCP/IP was already in wide use by the time.
- **OSI** became too complex.
- **TCP/IP** is not general. Ad hoc.

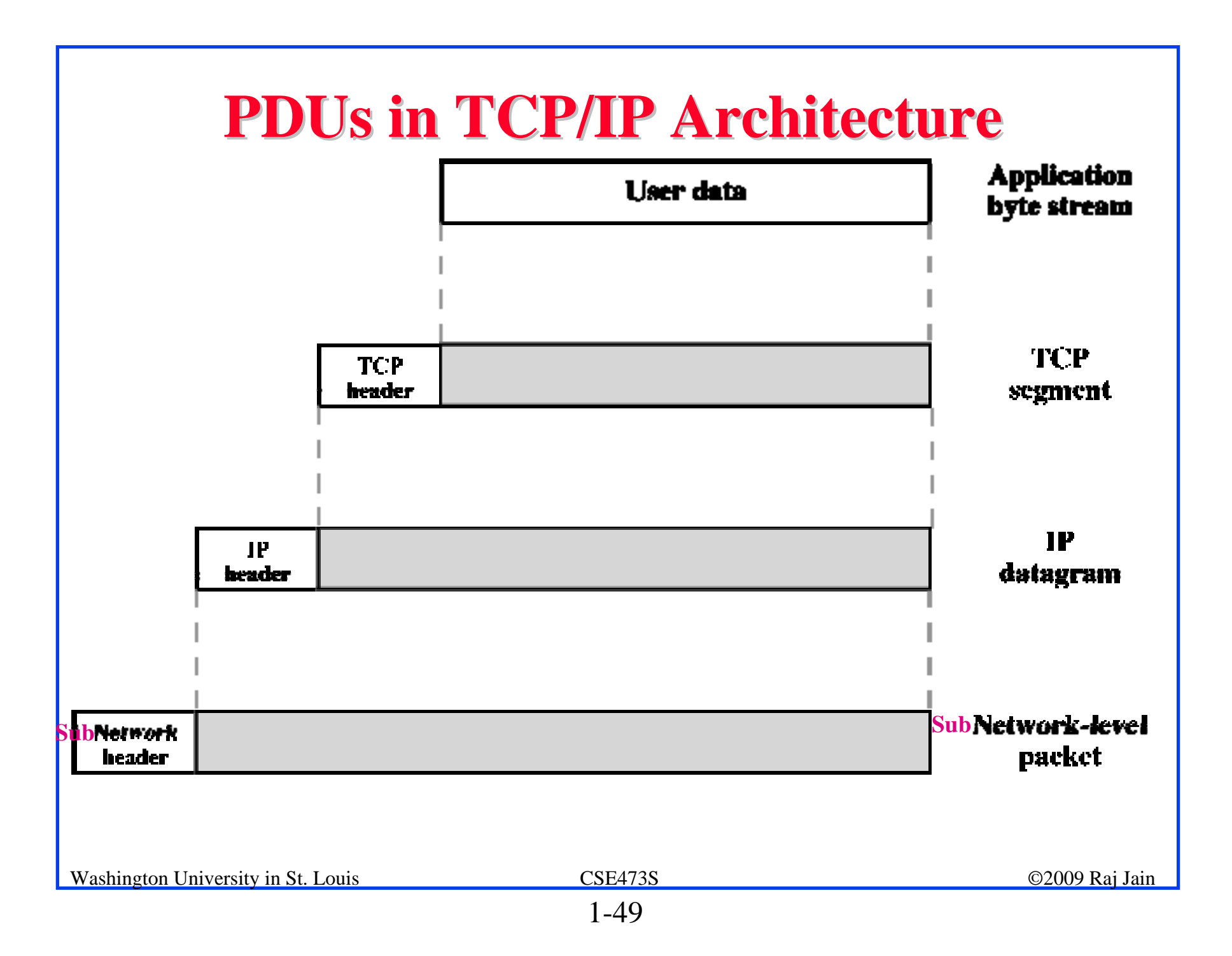

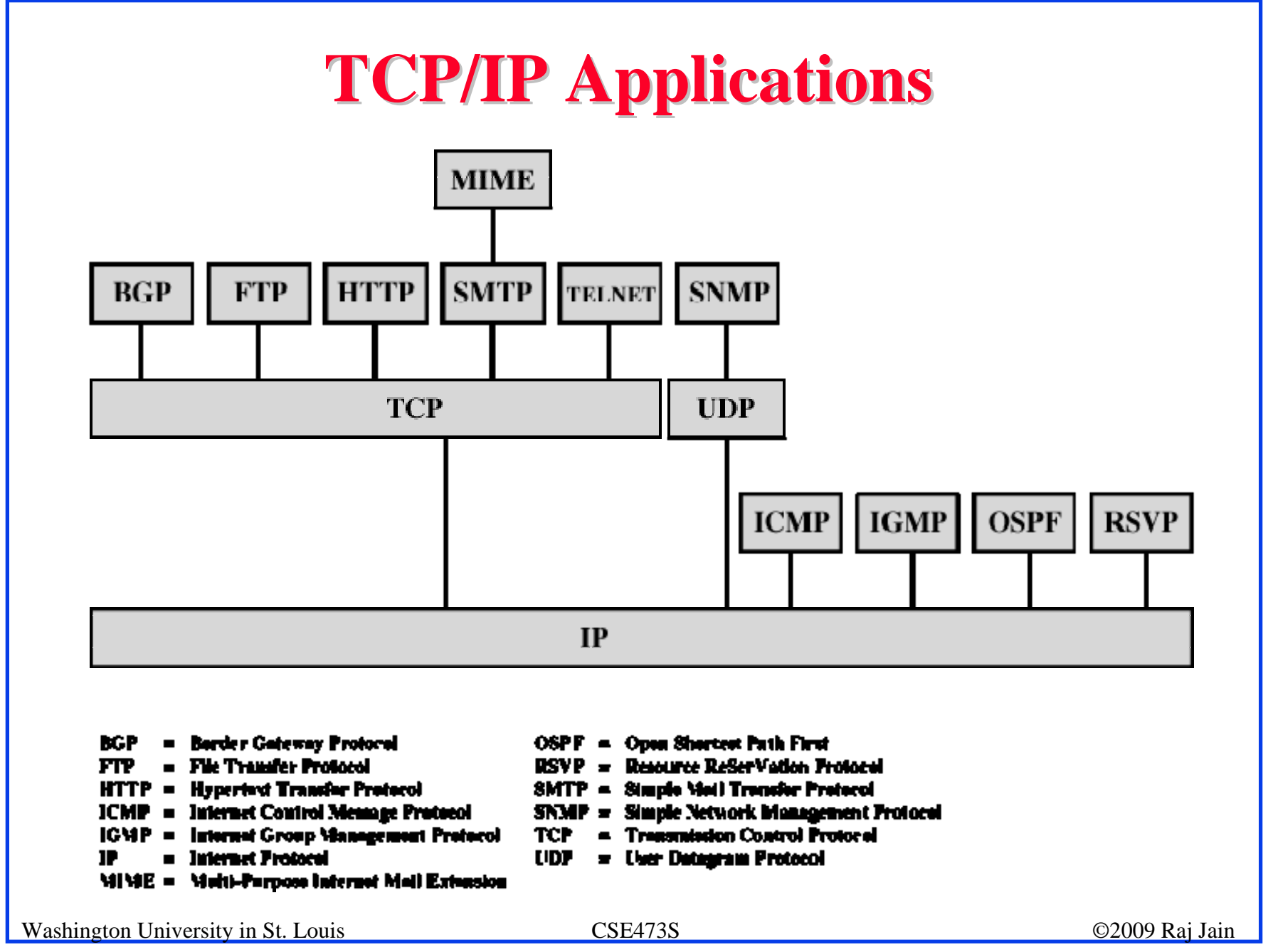

#### **Network Security Network Security**

- Security Components
- **O** Types of Malware
- **Q** Types of Attacks
- **Buffer Overflows**
- **Distributed DoS Attacks**

#### **Security Components Security Components**

- **Confidentiality**: Need access control, Cryptography, Existence of data
- **Integrity**: No change, content, source, prevention mechanisms, detection mechanisms
- **Availability**: Denial of service attacks,
- Confidentiality, Integrity and Availability (**CIA**)

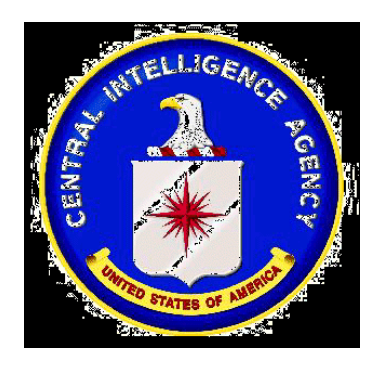

# **Types of Malware Types of Malware**

- **Viruses**: Code that *attaches* itself to programs, disks, or memory to propagate itself.
- **Worms:** Installs copies of itself on other machines on a network, e.g., by finding user names and passwords
- **Trojan horses:** Pretend to be a utility. Convince users to install on PC.
- **Spyware**: Collect personal information
- **Hoax**: Use emotion to propagate, e.g., child's last wish.
- $\Box$ **Trap Door:** Undocumented entry point for debugging purposes
- **□ Logic Bomb:** Instructions that trigger on some event in the future
- **□ Zombie**: Malicious instructions that can be triggered remotely. The attacks seem to come from other victims.

Washington University in St. Louis CSE473S ©2009 Raj Jain

### **Types of Attacks Types of Attacks**

- **Denial of Service (DoS):** Flooding with traffic/requests
- **Buffer Overflows**: Error in system programs. Allows hacker to insert his code in to a program.
- **Malware**
- **Brute Force**: Try all passwords.
- **Port Scanning**:
	- ⇒ Disable unnecessary services and close ports
- **Network Mapping**

#### **Buffer Overflows Buffer Overflows**

- Return address are saved on the top of stack.
- **Q** Parameters are then saved on the stack.
- Writing data on stack causes stack overflow.
- **□** Return the program control to a code segment written by the hacker.

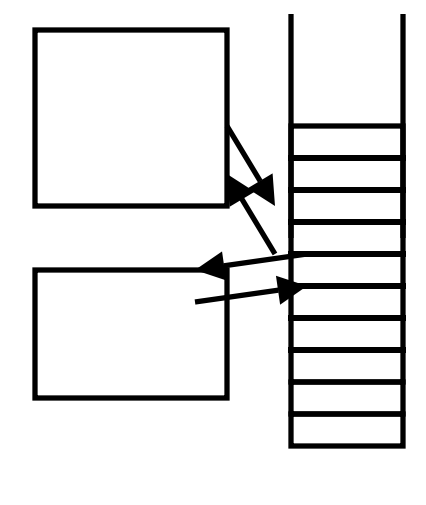

#### **Distributed DoS Attacks Distributed DoS Attacks**

- $\Box$  **Tribe Flood Network** (TFN) clients are installed on compromised hosts.
- All clients start a simultaneous DoS attack on a victim on a trigger from the attacker.
- $\Box$  **Trinoo** attack works similarly. Use UDP packets. Trinoo client report to Trinoo master when the system comes up.
- **Stacheldraht** uses handlers on compromised hosts to receive encrypted commands from the attacker.

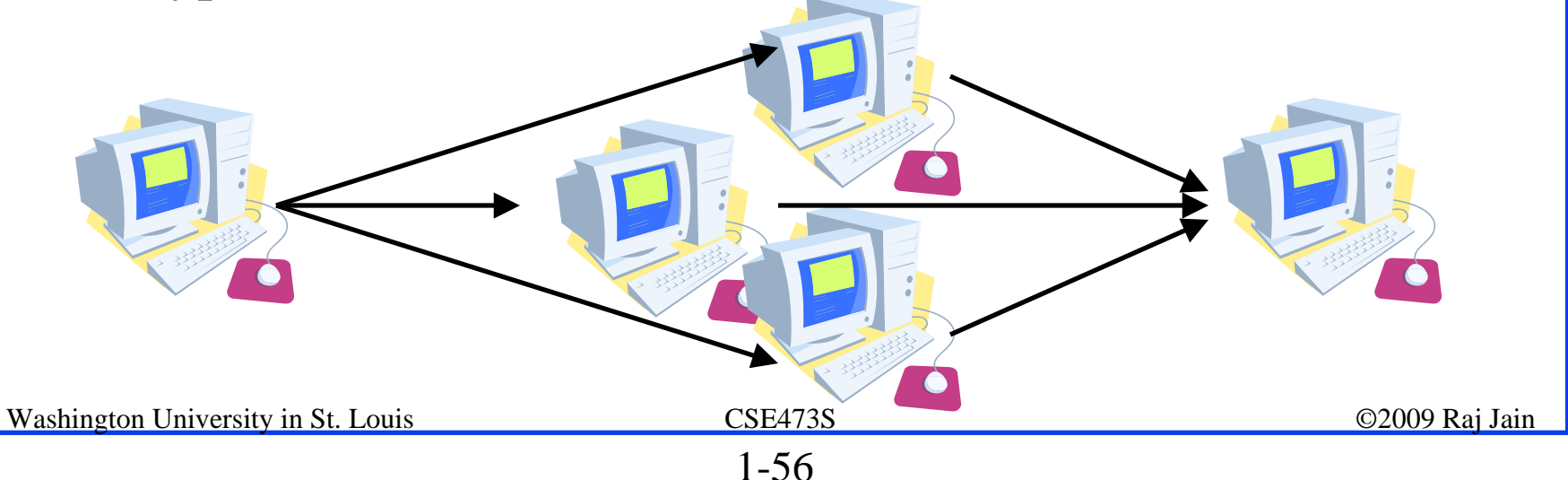

#### **History of Internet History of Internet**

- **1961:** Kleinrock developed queueing theory showed effectiveness of packet-switching
- □ 1964: Baran's report on packet-switching in military nets
- □ 1967: ARPAnet conceived by Advanced Research Projects Agency
- □ 1969: First ARPAnet node operational First Request for Comment (RFC)

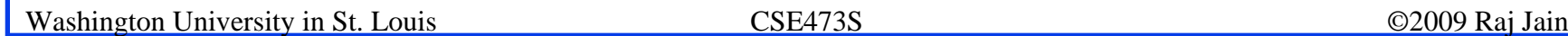

#### **Internet Generations Internet Generations**

- **Internet 1.0** (1969 1989) Research project  $\Box$  RFC1 is dated April 1969.
	- □ ARPA project started a few years earlier. IP, TCP, UDP
	- Mostly researchers
	- Industry was busy with proprietary protocols: SNA, DECnet, AppleTalk, XNS
- **Internet 2.0** (1989 Present) Commerce  $\Rightarrow$  new requirements
	- Security RFC1108 in 1989
	- NSFnet became commercial
	- Inter-domain routing: OSPF, BGP,
	- □ IP Multicasting
	- Address Shortage IPv6
	- Congestion Control, Quality of Service,…

Washington University in St. Louis CSE473S ©2009 Raj Jain

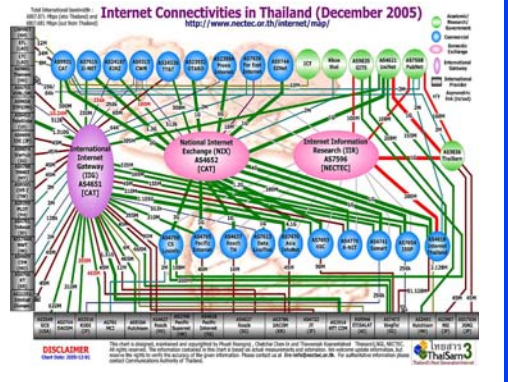

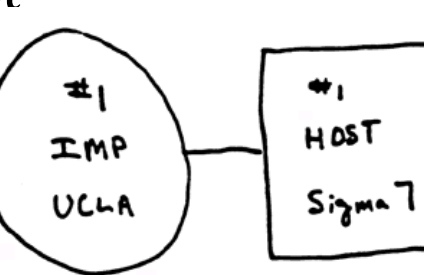

#### **History of Internet (Cont) History of Internet (Cont)**

- Early 1990s: HTML, HTTP: Berners-Lee
- **□ 1994: Mosaic, later Netscape**

2007:

- ~500 million hosts
- Voice, Video over IP
- P2P applications: BitTorrent (file sharing) Skype (VoIP), PPLive (video)
- Video applications: YouTube, gaming Wireless, Mobility

#### **Key Concepts Key Concepts**

- Internet Protocol (IP): Protocol
- **□** Address: All systems have an IP address, for example, 125.36.47.23
- Name: All systems have a human readable name, e.g., scorpio.cec.wustl.edu, ibm.com.
- **Technically called DNS (domain name systems)** name. Details will be introduced later.
- **IETF: Internet Engineering Task Force. Make** standards for Internet. IETF.org
- **□ RFC: Request for comments. Documents that describe** Internet protocols.

#### **Homework 1C Homework 1C**

- 1.Find the IP address of your computer
- 2.Find the IP address of www.google.com
- 3. Measure delay from your computer to www.google.com

For all cases show the command used and the output.

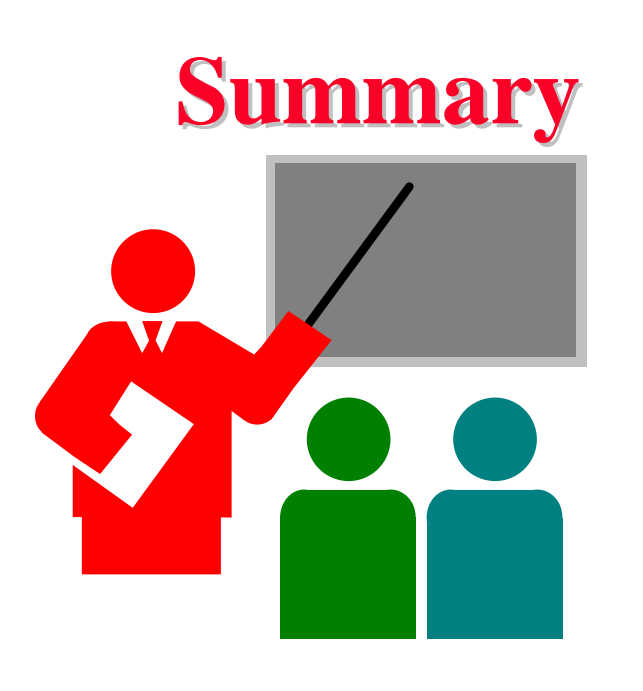

- 1.Most common medium is UTP, wireless, fiber
- 2.Internet is a network of networks
- 3. Enterprise, access, and core networks
- 4.Performance Measures: Delay, Throughput, Loss Rate
- 5. Protocol Layers: ISO and TCP/IP reference models